# **UNIVERSIDAD NACIONAL AUTÓNOMA DE MÉXICO**

**INSTITUTO DE INVESTIGACIONES EN MATERIALES**

**POSGRADO EN CIENCIAS FÍSICAS**

# **PRODUCCIÓN DE MONOCAPAS Y MULTICAPAS DE GRAFENO, DETERMINACIÓN DEL NÚMERO DE CAPAS POR TÉCNICAS ÓPTICAS.**

**TESIS QUE PARA OBTENER EL GRADO DE MAESTRÍA EN CIENCIAS (FÍSICA) PRESENTA LA LICENCIADA EN FÍSICA CLAUDIA BAUTISTA FLORES**

> **TUTOR PRINCIPAL Dr. DOROTEO MENDOZA LÓPEZ**

# **COMITÉ TUTORAL**

## **Dr. ROBERTO ESCUDERO DERAT Dr. ENRIQUE CAMARILLO GARCÍA**

**México, Distrito Federal, Abril de 2011**

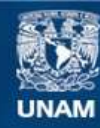

Universidad Nacional Autónoma de México

**UNAM – Dirección General de Bibliotecas Tesis Digitales Restricciones de uso**

# **DERECHOS RESERVADOS © PROHIBIDA SU REPRODUCCIÓN TOTAL O PARCIAL**

Todo el material contenido en esta tesis esta protegido por la Ley Federal del Derecho de Autor (LFDA) de los Estados Unidos Mexicanos (México).

**Biblioteca Central** 

Dirección General de Bibliotecas de la UNAM

El uso de imágenes, fragmentos de videos, y demás material que sea objeto de protección de los derechos de autor, será exclusivamente para fines educativos e informativos y deberá citar la fuente donde la obtuvo mencionando el autor o autores. Cualquier uso distinto como el lucro, reproducción, edición o modificación, será perseguido y sancionado por el respectivo titular de los Derechos de Autor.

# **Agradecimientos**

Al Dr. Doroteo Mendoza López, por todo su apoyo a lo largo de este trabajo.

Al Dr. Roberto Escudero Derat y Dr. Enrique Camarillo García por sus valiosos comentarios.

A los Doctores Juan Salvador Arellano Peraza, Sthephen Muhl Saunders, Roberto Sato Berru y Manuel Torres Labansat por sus observaciones, las cuales ayudaron a mejorar este trabajo.

Al Dr. Sthephen Muhl por la cámara digital sin la cual la primera parte del trabajo no se habría logrado.

Al Dr. Roberto Sato Berru del laboratorio de Materiales y Nanotecnología del CCADET-UNAM por su apoyo y disposición en las mediciones de espectroscopia Raman en el laboratorio al cual pertenece.

Al Dr. Enrique Geffroy Aguilar por la revisión del inglés.

A los Doctores Francisco Morales y Roberto Escudero por el grafito proporcionado.

A Carlos Flores Morales (TEM), Omar Novelo Peralta (SEM), Adriana Tejeda Cruz (Rayos X) y Miguel Ángel Canseco Martínez (UV-Vis) por sus conocimientos y apoyo en las respectivas áreas que atienden.

Al Dr. Juan Nieto Frausto por su apoyo moral, académico y económico en los momentos más difíciles de mis estudios.

Y sobre todo a MIS PADRES por todo su apoyo a lo largo de toda la vida, pues sin ellos quizá no hubiera llegado hasta donde estoy.

#### **RESUMEN**

El presente trabajo se divide en dos partes. En la primera parte obtenemos grafeno con la técnica de exfoliación mecánica de grafito. El número de capas de grafeno obtenidas por esta técnica fue determinado por un método óptico, en el cual imágenes digitales de las capas que se encuentran sobre un sustrato, fueron analizadas con un programa que nos pueda dar la cantidad de color de cada tono en la imagen, estas imágenes son una combinación de tres colores primarios, rojo, verde y azul; con la componente verde calculamos el contraste óptico y al compararlo con el resultado teórico, pudimos conocer el número de capas de grafeno. El objetivo de la primera parte del trabajo fue reproducir en nuestro laboratorio lo que ya otros autores han reportado. Logramos obtener grafeno y con la técnica óptica pudimos diferenciar de una a cuatro capas.

En la segunda parte del trabajo probamos que es posible, en nuestro laboratorio, producir multicapas de grafeno por la técnica denominada Descomposición Térmica de Vapores en una atmósfera de hidrógeno a presión ambiental y 1000 °C, usando laminillas de cobre como catalizador y vapores de hexano como fuente de carbono. Para determinar el número de capas de grafeno obtenidas, diseñamos un dispositivo óptico para medir la intensidad de la luz transmitida por las multicapas; con esta información pudimos calcular el número de capas de grafeno, encontrando 11 capas aproximadamente.

## **ABSTRACT**

The present work is divided in two parts. In the first part, we obtain graphene using the mechanical exfoliation of graphite. The number of layers obtained by this technique was determined using an optical method, where digital images of layers on top of a substrate were analyzed with a program that can give us the amount of color of each tone in an image. These images are the combination of three primary colors, red, green and blue. Using the green light component, we calculated the optical contrast and compared it with the methodology to infer the number of layers. The aim of the first part was to reproduce in our laboratory the previous work of others authors. We obtained graphene and with the optical technique we could differentiate from one to four layers of graphene.

In the second part of this work, we demonstrated that it is possible, in our laboratory, to produce multi layer graphene by the so called Chemical Vapor Deposition technique in a hydrogen atmosphere at atmospheric pressure and 1000 °C, using flexible copper substrates as catalyst and hexane vapor as the source of carbon. To determine the number of layers in this case, we designed an optical device to determine the transmittance of a few layers of graphene; with this information we could calculate the number of layers, we found 11 layer graphene approximately.

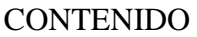

RESUMEN

# ABSTRACT

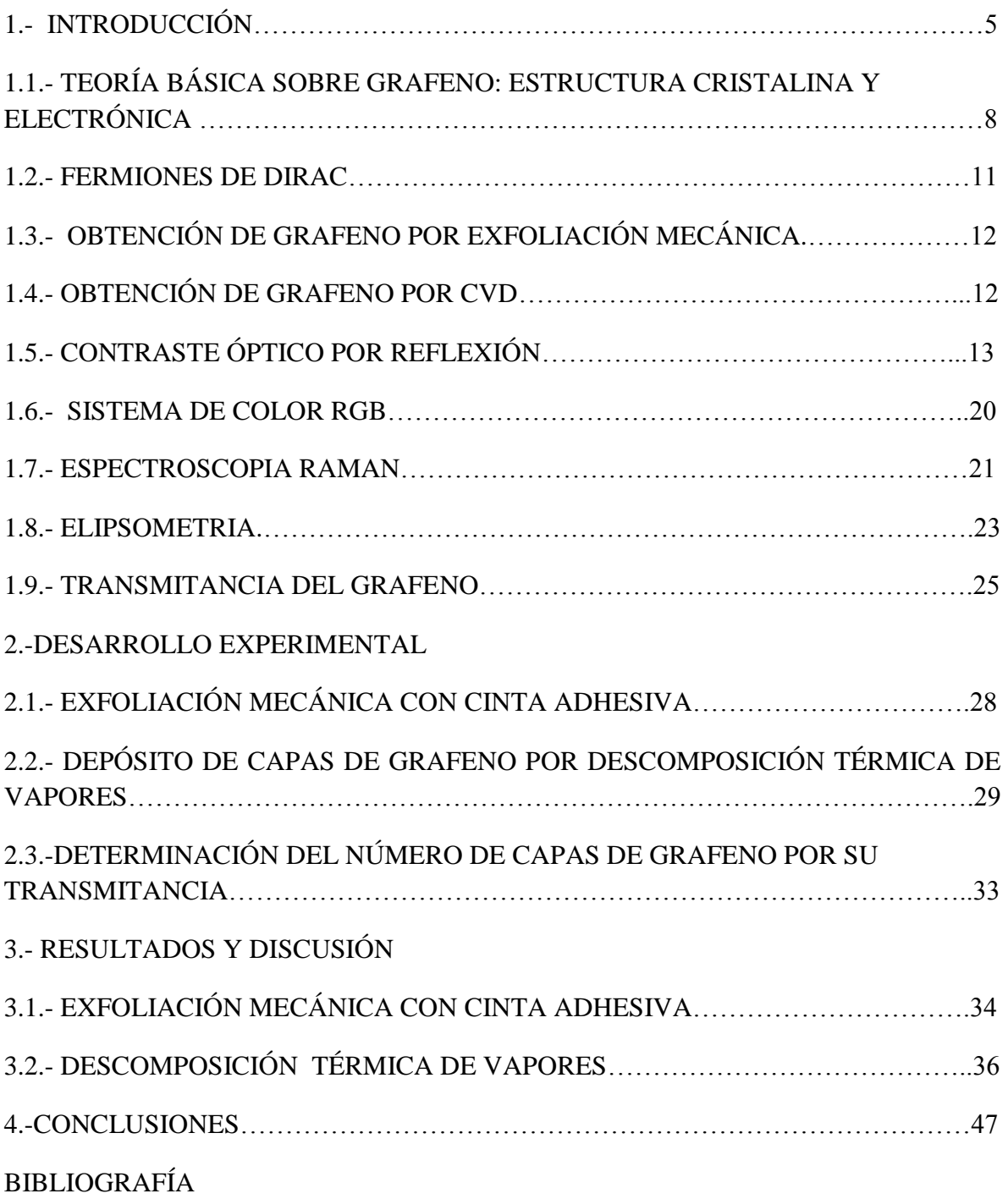

## **1.- INTRODUCCIÓN**

El carbono es uno de los principales elementos que constituyen a la vida, la materia prima de toda la química orgánica. En la naturaleza se puede encontrar al carbono en dos formas alotrópicas, en forma de Diamante y como grafito, con lo cual, estaríamos hablando de carbono en tres dimensiones. Sin embargo, se pueden obtener formas del carbono en cero, una y dos dimensiones; fullerenos, nanotubos de carbono y grafeno respectivamente. Los fullerenos como el  $C_{60}$  y  $C_{70}$  son moléculas esféricas formadas de pentágonos y hexágonos de carbono [1]. Los nanotubos de carbono son monocapas o multicapas de grafito enrolladas, de tal manera que forman un tubo, esta forma de carbono fue descubierta por Iijima en 1991 [2], y dependiendo de la forma en la que estén enrolladas las capas de grafito, los nanotubos se clasifican en dos tipos: zig zag y arm chair. El grafeno, el material por el momento de nuestro interés, es el nombre que se le da a una sola capa de grafito, un plano de un solo átomo de espesor, en el cual los átomos de carbono están enlazados hexagonalmente. Es quien viene a ser la forma de carbono en 2D.

El estudio del grafeno se remonta hasta los años cuarentas (1947) con el trabajo teórico de P. R. Wallace [3]. Intentos fallidos se conocen para la obtención de grafeno, como la exfoliación química que consistió en insertar moléculas que hacían las veces de cuñas entre los planos de grafito para separarlos [4]; se intentó también frotar obleas de grafito contra otras superficies, con lo cual se obtenían películas de hasta cien planos atómicos, en 1990 físicos de la escuela técnica superior de Renania-Westfalia en Aquisgrán Alemania lograron películas que alcanzaban la transparencia óptica [5]. Pocos años más tarde, un alumno de doctorado de la universidad de Columbia, Yuando Xhang, en colaboración con Philip Kim profesor de la misma universidad, usando división micromecánica, logró crear un "nanolápiz", con el cual al escribir, se obtenían láminas de grafito de unas decenas de capas de espesor. Sin embargo hasta ese momento el material buscado, grafeno, seguía sin obtenerse; por otra parte no se esperaba que existiera. No fue hasta el 2004 que el grupo de K. Novoselov y A. Geim lograron obtener mono-capas de grafito [5] soportadas en un sustrato de óxido de silicio sobre silicio  $(SiO<sub>2</sub>/Si)$  usando una técnica muy sencilla de exfoliación mecánica de grafito [6], la obtención de grafeno y todos los estudios que este grupo ha logrado sobre grafeno les ha valido la obtención del premio Nobel de Física 2010. Este reciente material posee valiosísimas propiedades y sus posibles aplicaciones pueden revolucionar el campo de la electrónica principalmente.

Por el momento, tres son las técnicas más usadas para la obtención de grafeno: exfoliación mecánica de grafito [6,7] y deposición térmica de vapores, CVD (por sus siglas en inglés) [8] y descomposición térmica de carburo de silicio (SiC) [9-11]. Las técnicas para la caracterización de este material son muy variadas, una a otra se complementan desde luego, tales como: técnicas ópticas por reflexión [12] y transmisión [13], microscopía de fuerza atómica, espectroscopia Raman [14,15], elipsometria [16], entre otras.

Las propiedades del grafeno son sorprendentes, las más exploradas son sus propiedades electrónicas, las cuales lo hacen único y diferente de otros en el campo de la Materia Condensada. Por ejemplo, los electrones en el grafeno se propagan en la red hexagonal con una masa efectiva igual a cero, estas cuasi-partículas están descritas por una ecuación tipo Dirac. [17]. Estos electrones también pueden viajar en la red distancias sub-micrométricas sin dispersarse [5]. Como resultado de las dos características anteriores, importantes efectos cuánticos se pueden observar en el grafeno, aún a temperatura ambiente. Cuando electrones están confinados en un material, fenómenos de transporte mecánico cuánticos como el efecto Hall se pueden observar. El grafeno es un semimetal, no tiene brecha energética, pues sus bandas de energía de valencia y conducción se tocan en un sólo punto [18]. Alrededor de estos puntos, la energía tiene una dependencia lineal con el momento. Esta peculiar estructura electrónica del grafeno permite observar un efecto Hall Cuántico Fraccional, que a diferencia del Efecto Hall cuántico tradicional, el primero tiene una regla de cuantización especial, esto es, un corrimiento de ½ del segundo. (Ecuación dos en Referencia [19]). Por otra parte, la paradoja de Klein ha sido también observada experimentalmente en el grafeno [20]. En donde, las partículas cuánticas relativistas tienen la propiedad de penetrar barreras de potencial de alta energía y muy anchas con una probabilidad unitaria [18, 21]. Se han predicho otros fenómenos como el Zitterbewegung, Producción de Schwinger, que se refiere a la creación de partícula antipartícula en el vacío [22], Colapso Atómico Supercrítico [23]. También posee una conductividad mínima de  $4e^{2}/h$  aún para un  $V_{q} = 0$  [13,17].

Por otra parte, el grafeno es estructuralmente maleable, pero el esfuerzo y la deformación en el material, producen cambios en sus propiedades ópticas, electrónicas y fonónicas [24]. Es mucho más duro que el Hierro, pues se ha medido una resistencia a la ruptura de aproximadamente 40 N/m y un módulo de Young de aproximadamente 1 TPa [25]. Su conductividad térmica a temperatura ambiente es de aproximadamente 5000  $Wm^{-1}K^{-1}$  [26]. Puede ser deformado elásticamente más de un 15% de su forma normal [24, 25] a diferencia de otros materiales. Propiedades similares se habían observado en nanotubos de carbono y en grafito, pues de ambos el grafeno es su forma básica, pero los números obtenidos para grafeno superan a sus parientes y a los demás cristales, estos aspectos siguen haciendo único al grafeno. El arreglo hexagonal en el grafeno lo hace muy denso y con esto se provee de una propiedad también interesante: es impermeable a gases [27].

Una propiedad óptica muy interesante es la transmitancia del grafeno. Resulta que sólo absorbe el 2.3% de la luz incidente, mientras que el 97.7% es transmitido [13], un material verdaderamente transparente; motivo por el cual seguramente muchas investigaciones anteriores pudieron no detectarlo, debido a su transparencia y al sustrato en el que se soportaba.

Se han obtenido también derivados del grafeno como: óxido de grafeno, papel de óxido de grafeno, grafeno turbostrático, todo esto en general abre una puerta más a la investigación del sorprendente mundo del grafeno. Estos derivados pueden tener diferentes propiedades y aplicaciones respecto del grafeno "puro". Por el momento no nos adentraremos más en ellos.

Dentro de las aplicaciones del grafeno, es inmediato mencionar el campo de la electrónica, esto se justifica por la característica de la alta movilidad de sus portadores de carga, mayor a la del Si y el arseniuro de galio (GaAs) [28]; podemos mencionar transistores, entre ellos los Transistores de Efecto de Campo (FET por sus siglas en inglés) [29], pues aún a temperatura ambiente se puede controlar completamente su conductancia. Puntos cuánticos, en ellos la conductancia también se puede controlar, se ha podido hacer pasar un electrón a la vez [30-33]

El hecho de que una monocapa de grafito tenga una brecha prohibida igual a cero produce que su corriente no se pueda controlar del todo en un circuito, como en el caso de los semiconductores que se usan en la electrónica. Para abrir una brecha en el grafeno, se ha dopado químicamente para así producir un material de tipo n y otro de tipo p. Otra solución es hacer crecer grafeno epitaxialmente [34] sobre otros cristales como nitruro de boro (BN) o SiC [31] pues en los sistemas que se forman, las brechas ocurren naturalmente.

En otras áreas, por ejemplo, se han fabricado sensores de tamaño micrométrico [35]. Estos son capaces de detectar eventos individuales, como la absorción (o el desprendimiento) de una sola molécula de gas. Lo que sucede en este caso es que las moléculas absorbidas cambian la concentración de la carga local en el grafeno, lo cual conduce cambios en la resistencia del material. La sensibilidad que se logra, es debida al hecho de que el grafeno es un material de muy bajo ruido, electrónicamente hablando; lo que lo hace un buen candidato no sólo como detector químico sino también para otras aplicaciones donde se requieran pruebas de sensibilidad a cambios externos como campos magnéticos, presiones o esfuerzos mecánicos. [35]. Se han creado también, super-capacitores basados en grafeno que exhiban una densidad de energía muy alta a temperatura ambiente, 85.6 Wh/kg, y de 136 Wh/kg a 80 °C [36]. Otras aplicaciones se han encontrado en celdas fotovoltaicas a base de electrodos de multicapas de grafeno [31].

# **1.1. TEORÍA BÁSICA SOBRE GRAFENO: ESTRUCTURA CRISTALINA Y ELECTRÓNICA**

Como se mencionó antes, el grafeno es un arreglo hexagonal bidimensional de átomos de carbono, una capa de grafito de 0.34 nm de grosor (la extensión de los orbitales  $\pi$ ) [12,15,18] y una distancia entre átomos de 0.142 nm en el anillo bencénico [37].

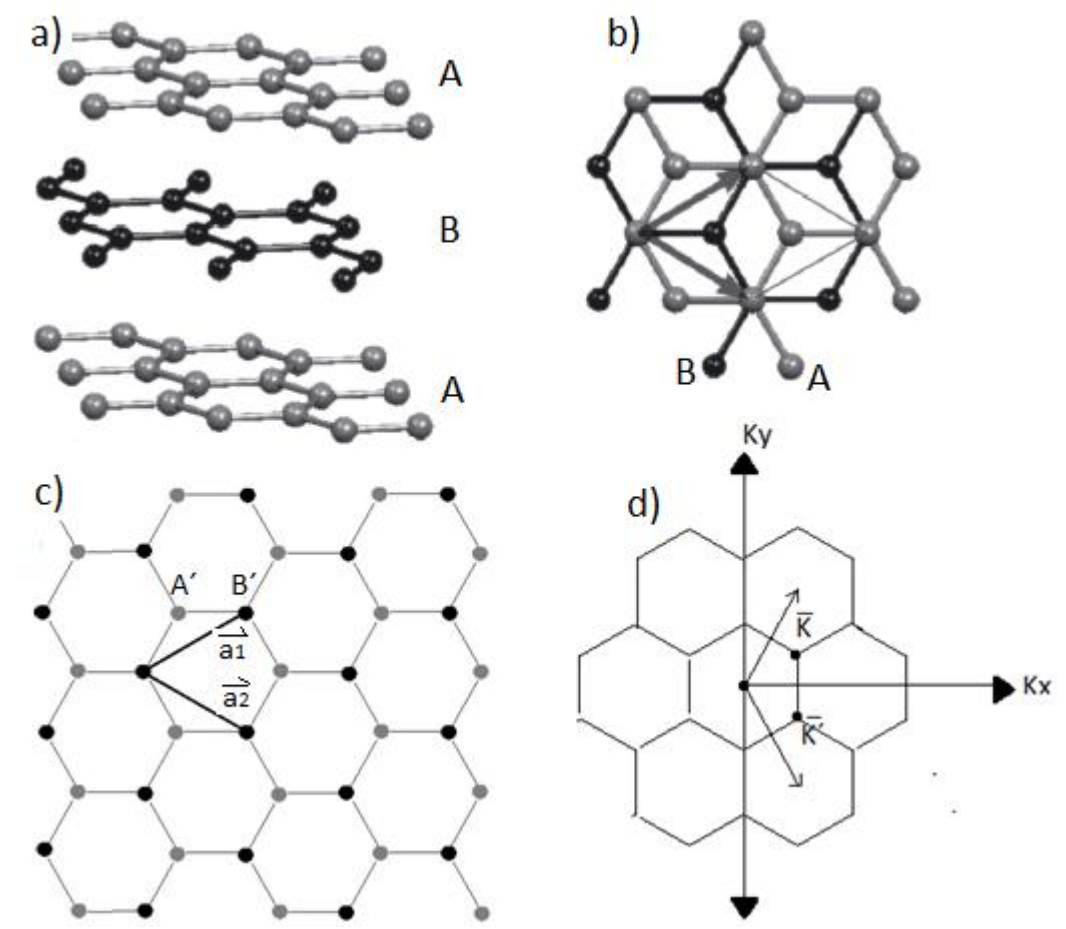

**Figura 1**.- a) Grafito, arreglo ABAB, b) capa de grafito tipo A sobre una de tipo B, c) red real del grafeno y d) red recíproca del grafeno.

Se puede ver a la estructura cristalina del grafeno (sólo una capa A o B de la Figura 1 a)) como la unión de dos redes monoatómicas triangulares, con átomos de tipo A´ para una red y átomos tipo B´ para la otra, así la red completa tendrá 2 átomos por celda unitaria, eligiendo como vectores base a los 2 siguientes:

$$
\vec{a}_1 = \frac{a}{2} (3, \sqrt{3}), \quad \vec{a}_2 = \frac{a}{2} (3, -\sqrt{3})
$$
 (1)

Donde *a* es igual a 0.142 nm. Cada átomo en la red real tiene 3 primeros vecinos dados por los vectores:

$$
\vec{b}_1 = \frac{a}{2}(1, \sqrt{3}), \ \vec{b}_2 = \frac{a}{2}(1, -\sqrt{3}) \, \gamma \, \vec{b}_3 = -a(1, 0) \tag{2}
$$

Y a 6 segundos vecinos:

$$
\vec{b}'_1 = \pm \vec{a}_1 \,, \ \vec{b}'_2 = \pm \vec{a}_2 \, y \, \vec{b}'_3 = \pm (\vec{a}_2 - \vec{a}_1) \tag{3}
$$

En el espacio recíproco los vectores de la red están dados por:

$$
\vec{A}_1 = \frac{2\pi}{3a}(1,\sqrt{3}), \quad \vec{A}_2 = \frac{2\pi}{3a}(1,-\sqrt{3})
$$
\n(4)

De especial interés, en el espacio recíproco, son los puntos denotados como  $\vec{K}$  y  $\vec{K}$ , dados por:

$$
\vec{K} = \left(\frac{2\pi}{3a}, \frac{2\pi}{3\sqrt{3}a}\right), \qquad \vec{K}^{\prime} = \left(\frac{2\pi}{3a}, -\frac{2\pi}{3\sqrt{3}a}\right)
$$
\n
$$
\tag{5}
$$

A estos puntos se les conoce como puntos de Dirac [18], y su importancia se verá más adelante. Usando aproximación de amarre fuerte para primeros vecinos se encuentra que la relación de dispersión como función del vector  $\vec{k} = (k_x, k_y)$  es de la forma:

$$
E(\vec{k}) = \frac{\epsilon_{2p} \pm t \sqrt{|f(\vec{k})|^2}}{1 \pm s \sqrt{|f(\vec{k})|^2}}
$$
(6)

Donde  $f(\vec{k})$  viene de los elementos de matriz  $H_{A'B'}$  y  $H_{A'B'}^*$ , pues  $H_{A'A'} = H_{B'B'} = \epsilon_{2p}$ , de la matriz Hamiltoniana, considerando sólo primeros vecinos. Veamos cómo resulta. Las funciones de Bloch:

$$
\Psi_j(r) = \frac{1}{\sqrt{N}} \sum_{R_\alpha} e^{ikR_\alpha} \varphi_{j(r-R_\alpha)} \quad (\alpha = A', B') \tag{7}
$$

Construidas a partir de los orbitales de los dos átomos de carbono A´, B´ representados en la Figura 1 c), son las funciones base para el grafeno. La matriz hamiltoniana para los 3 primeros vecinos dados por los vectores de la ecuación (2), y la matriz de integral de traslape son de la forma:

$$
H = \begin{pmatrix} \epsilon_{2p} & tf(k) \\ tf(k)^* & \epsilon_{2p} \end{pmatrix}, S = \begin{pmatrix} 1 & sf(k) \\ sf(k)^* & 1 \end{pmatrix}
$$
 (8)

De aquí que resolviendo la ecuación secular  $\det(H - ES) = 0$ , los valores propios  $E(\vec{k})$ están dados por la ecuación (6). El elemento de matriz  $H_{A'B'}$  se calcula de la siguiente forma.

$$
H_{A'B'} = tf(k) = t(e^{i\vec{k}\cdot\vec{b_1}} + e^{i\vec{k}\cdot\vec{b_2}} + e^{i\vec{k}\cdot\vec{b_3}})
$$
\n(9)

En una primera aproximación, para el sistema en cuestión, podemos considerar  $\epsilon_{2p}$  y s iguales a cero (en el esquema de Slater-Koster) en la ecuación (6) quedando como [37]:

$$
E(\vec{k}) = \pm t \sqrt{|f(\vec{k})|^2} \tag{10}
$$

Donde resolviendo la ecuación (9):

$$
f(\vec{k}) = 3 + 2\cos(k_y a\sqrt{3}) + 4\cos(k_y a\frac{\sqrt{3}}{2})\cos(k_x a\frac{3}{2})
$$
 (11)

El signo positivo de la ecuación (10) corresponde a la banda de conducción  $(\pi^*)$  y el signo negativo corresponde a la banda de valencia  $(\pi)$ ; representadas en la Figura 2 [3,18].

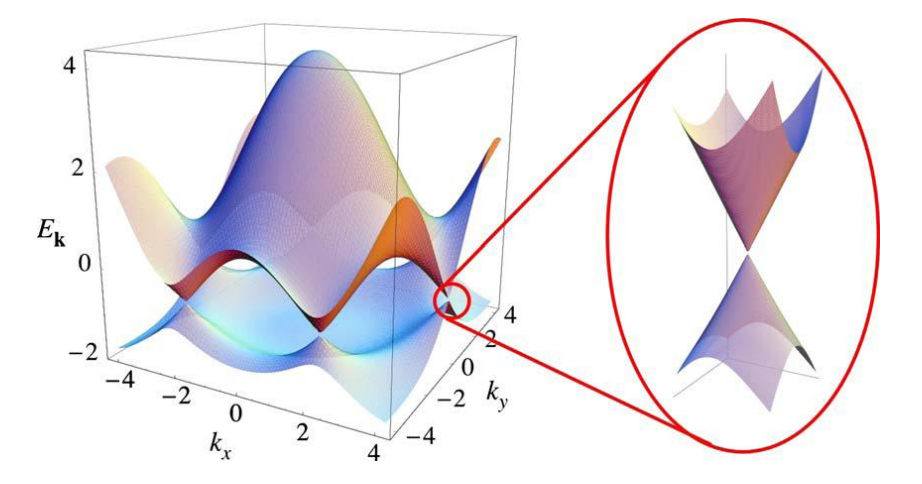

**Figura 2**.- Estructura de bandas y acercamiento de la energía alrededor de los puntos de Dirac [18].

La posición del nivel de Fermi, el nivel energético más alto que se puede ocupar a T=0K, determina si un material es conductor, semiconductor o aislante. En los metales por ejemplo, la banda de conducción está parcialmente llena de electrones hasta el nivel de Fermi; en los no metales existe una brecha prohibida, el tamaño de ésta determina a un semiconductor (brecha muy pequeña) de un aislante (brecha grande) [38]. Es interesante que el grafeno no posea una brecha prohibida, la banda de conducción se toca en un punto con la banda de valencia, y el nivel de Fermi pasa justo a la altura de este punto de contacto entre las dos bandas. Así que los electrones pueden pasar muy fácilmente de la banda de valencia a la banda de conducción. Por lo que, el grafeno es considerado un semimetal, porque no tiene brecha prohibida. Los portadores de carga en el grafeno son de dos tipos, electrones y huecos. [39,40].

#### **1.2 FERMIONES DE DIRAC**

Veamos que sucede con la energía de la ecuación (10) muy cerca de los puntos de Dirac, para ello se necesita hacer una expansión en serie de Taylor alrededor de K o de K<sup>'</sup>. Sea dada por las coordenadas de la ecuación (5). El desarrollo en serie de Taylor para dos variables está dado por la siguiente expresión:

$$
f(K + k) = f(K) + \frac{\partial f(K)}{\partial k_x} (k - K) +
$$
  

$$
\frac{1}{2} \Big[ (k_x - K_x)^2 \frac{\partial^2 f(K)}{\partial k_x^2} + (k_y - K_y)^2 \frac{\partial^2 f(K)}{\partial k_y^2} + 2(k_x - K_x)(k_y - K_y) \frac{\partial^2 f(K)}{\partial k_x \partial k_y} \Big]
$$
(12)

Los dos primeros términos del desarrollo son igual a cero y el tercer término resulta ser  $\mathbf 1$  $\frac{1}{4}$ 9 $a^2$ | $k - K$ |<sup>2</sup>, introduciendo este valor en la ecuación (10) la energía resulta:

$$
E(k) = \pm t \sqrt{\frac{1}{4} 9a^2 |k - K|^2} = \pm t \frac{3}{2} a |k - K|
$$
\n(13)

Ahora si multiplicamos y dividimos por  $\hbar$  a la ecuación (13), y recordamos que  $\hbar k$ equivalen a un momento canónico  $p$  se llega a la siguiente ecuación [18]:

$$
E(\mathbf{p}) = \frac{3at}{2h} |\mathbf{p}| = \pm v_F |\mathbf{p}| \tag{14}
$$

$$
\text{Donde} \quad v_F = \frac{3}{2h}at \tag{15}
$$

Siendo  $v_F$  la velocidad de Fermi, del orden de  $v_F \approx 1x10^6$  m/s [18,40]. En la Figura 2 esta dependencia se puede ver en el acercamiento de los 2 conos. Tal dependencia en energía se parece a la de los electrones en la ecuación relativista de Dirac dada por:

$$
E(\vec{p}) = \pm \sqrt{m^2 c^2 + c^2 \vec{p}^2} \tag{16}
$$

En tal ecuación si tomamos  $m = 0$  y se remplaza c por  $v_F$  se obtiene la ecuación (14), donde c es la velocidad de la luz, y la velocidad de Fermi es  $c/300$  [3,41]. Así que por esta semejanza se dice que los electrones en el grafeno se comportan como partículas de Dirac sin masa. Muchos aspectos teóricos se pueden presentar sobre el grafeno, pero por el momento nos concentraremos en lo más básico ya que lo restante (aunque muy importante para tener una idea más completa del tema) no es el objetivo de este trabajo.

Como se mencionó anteriormente, la historia de la obtención de grafeno va desde la exfoliación química que consistió en insertar moléculas que hacían las veces de cuñas entre los planos de grafito para separarlos [4], hasta 2004 en que mediante la técnica de exfoliación mecánica se logró obtener monocapas de grafito [6]. En nuestro caso hemos usado esta última técnica y la de CVD ("por sus siglas en inglés, "Chemical Vapor Deposition"). En el primer caso para obtener monocapas soportadas en un sustrato de SiO2/Si, para las cuales se ha usado una técnica óptica para determinar el número de capas. Con la técnica de CVD se han logrado obtener pocas capas de grafeno y para tal caso se ha implementado un sistema óptico (principal objetivo del trabajo) para determinar también el número de capas. A continuación, se describirán las dos técnicas usadas.

# **1.3- OBTENCIÓN DE GRAFENO POR EXFOLIACIÓN MECÁNICA**

Los enlaces entre las capas de grafito, son muy débiles, de tipo Van der Waals, por ello cuando se presiona un lápiz en una hoja de papel es posible dejar un rastro; seguramente en ese rastro de carbono, existe el grafeno. Usando esta idea, es posible separar grafeno del grafito en bulto usando cinta adhesiva. Esto fue lo que Novoselov hizo en 2004.

Esta técnica de exfoliación consiste en lo siguiente: en un pedazo de cinta adhesiva se colocan pequeñas piezas de grafito monocristalino. La cinta se pega sobre sí misma, se aprecia que la pieza inicial de grafito se ha dividido en dos, (ver Figura 10) se repite esto una y otra vez, tantas veces como sea posible de manera que se asegure que el número de éstas conduzca a la obtención de grafeno. El número de veces que se pega la cinta sobre sí depende radicalmente del grosor del grafito con el que se cuente. Esta cinta impregnada de varios conjuntos de capas apiladas (muchísimo menos que la estructura inicial) se pega sobre un sustrato que facilite la observación de grafeno en un microscopio óptico.

Se ha mostrado experimentalmente que el sustrato adecuado es uno formado por Si y sobre el, una capa de  $SiO<sub>2</sub>$ . Ahora las capas exfoliadas depositadas sobre este sustrato son finalmente buscadas con un microscopio óptico. En el microscopio óptico es posible ver distintas tonalidades que se producen por el distinto número de capas. El lograr ver grafeno sobre un sustrato  $SiO<sub>2</sub>$ /Si en un microscopio óptico depende del grosor del la película de SiO<sup>2</sup> y de la longitud de onda con la que se ilumine a la muestra. Teóricamente se encontró que el grosor adecuado es de 300 nm para la película de  $SiO<sub>2</sub>$ . Este análisis se verá más adelante.

# **1.4.-OBTENCIÓN DE GRAFENO POR CVD**

Una de las limitaciones de la técnica descrita anteriormente, es el tamaño (en área) de las muestras. Para caracterizar a estas muestras, es necesario tener acceso a sofisticadas, caras y delicadas técnicas de litografía, u otras. Buena parte de las técnicas rutinarias de espectroscopia requieren que las muestras no sean tan pequeñas para poder hacer una medición confiable. Esta limitación y también la finalidad de aplicación del material que estemos estudiando requieren producir muestras de mayor tamaño; para el caso del grafeno, la técnica de CVD ha librado este obstáculo, el tamaño de las muestras.

La técnica de CVD es un proceso en el cual uno o más gases reaccionan en la superficie de un sólido (catalizador) y uno de los productos de la reacción es la formación de una fase

sólida en la superficie del catalizador [42]. El sistema anterior se somete a un ambiente de alta temperatura y presiones bajas generalmente. Para producir grafeno, se ha probado experimentalmente que es posible usar niquel (Ni), cobalto (Co), cobre (Cu), como catalizadores [8,43,44], que no forman carburos estables; y gases como metano (CH<sub>4</sub>) y etileno (C2H2) [45]. De los metales usados, se ha probado también, que el uso de Cu conduce a un porcentaje mayor de grafeno que de multicapas en una misma muestra [8]. El proceso de CVD para obtener grafeno, en general, se puede describir por tres subprocesos: En un primer proceso, los hidrocarburos usados, se disocian en CH y  $CH<sub>2</sub>$  debido a las altas temperaturas que se manejan en el proceso (para grafeno generalmente a 1000 °C), en el segundo proceso entra a escena el sólido metálico. El C se separa del CH y CH<sub>2</sub> al llegar a la superficie del metal, en este momento el metal actúa como catalizador, permite que continúe la reacción química [46]. El C entonces se difunde parcialmente en el sólido, esto durante un tiempo que depende de cada sistema, al igual que la cantidad del flujo de gases. Se detiene entonces el flujo del hidrocarburo y se enfría el sistema manteniendo el flujo del primero, lo cual nos lleva al tercer proceso. Al enfriarse el sistema, la solubilidad del carbono en el metal disminuye y por consiguiente el C parcialmente difundido en el metal, se segrega en su superficie, en este punto el metal actúa como catalizador físico, pues permite que el carbono segregado forme enlaces tipo  $sp^2$  y así generando la estructura hexagonal. Finalmente si las cantidades de gases, la temperatura, la presión y el tiempo de síntesis es el adecuado, una fase sólida de C se habrá formado en la superficie del catalizador, idealmente grafeno o pocas capas de éste. El metal se puede disolver ahora y transferir el grafeno a diferentes tipos de sustratos dependiendo del análisis que le queramos realizar.

## **1.5 CONTRASTE ÓPTICO POR REFLEXIÓN**

Una de las técnicas ópticas que ha mostrado ser útil para contabilizar el número de capas de grafeno sustentadas en SiO2/Si es la del contraste óptico por reflexión [12]. El contraste óptico se define como:

$$
C = \frac{I_S - I_G}{I_S} \tag{17}
$$

Donde  $I_s$  e  $I_c$  son la intensidad de la luz reflejada por el sustrato y por el grafeno o las capas de grafeno respectivamente. Para hallar estas intensidades, veamos los siguientes fundamentos teóricos. No importa que tan complicada sea la radiación, se puede representar por una secuencia de ondas planas transversales; más aún el comportamiento de la luz en una interface, se puede conocer sabiendo lo que le pasa a una onda plana individual. Podemos representar matemáticamente a una onda eléctrica plana de la siguiente forma:

$$
\vec{E} = \vec{E}_0 e^{i(2\pi vt - \frac{2\pi}{\lambda}nz' + \delta)}
$$
(18)

En el primer término de la fase de la exponencial  $\nu$  es la frecuencia y  $t$  es el tiempo, en el segundo  $\lambda$  es la longitud de onda,  $n$  es el índice de refracción del medio en el cual se propaga la onda y  $z'$  es la coordenada de la dirección de propagación.  $\dot{E_0}$  es la amplitud de la onda y finalmente  $\delta$  es el ángulo de fase o la constante de fase [47]. Eligiendo convenientemente  $t = 0$  la ecuación (18) se convierte en:

$$
\vec{E} = \vec{E}_0 e^{-i(\frac{2\pi}{\lambda}nz - \delta)}\tag{18'}
$$

De teoría de ondas, las leyes de la reflexión y transmisión de una onda plana incidente en un medio diferente al inicial son las siguientes:

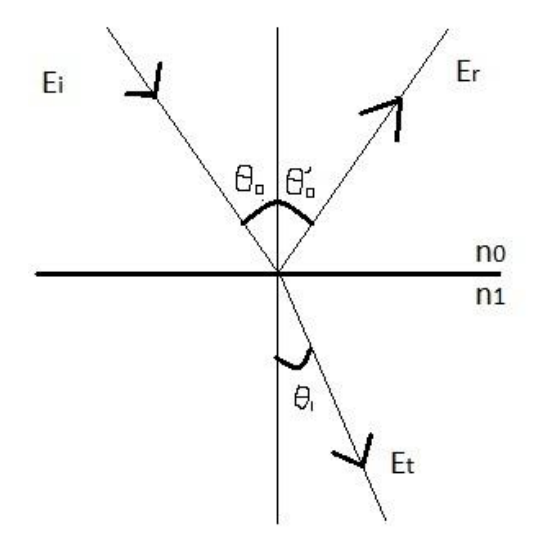

**Figura 3**.- Leyes de reflexión y refracción.

La ley de la reflexión:  $\theta_0 = \theta_0$ (19)

La ley de la refracción: 
$$
\frac{sen(\theta_0)}{sen(\theta_1)} = \frac{n_1}{n_0}
$$
 (20)

Nos interesa entonces saber lo que sucede con la onda reflejada, para ello necesitamos conocer el ángulo de incidencia. El campo eléctrico incidente se puede descomponer en 2, campo incidente perpendicular y campo incidente paralelo, con respecto al plano de incidencia, Figura 3. Esto es:

$$
\vec{E}_i = \vec{E}_i^{\perp} + \vec{E}_i^{\parallel} \tag{21}
$$

De esta manera la intensidad del campo incidente viene dada por:

$$
I_i = \vec{E}_i^2 = \vec{E}_i^{\perp 2} + \vec{E}_i^{\parallel 2}
$$
 (22)

14

Fresnel fue el primero en derivar la formulación de las amplitudes reflectadas y transmitidas y las fases de éstas, usando que en la frontera, las amplitudes del campo inicial paralelo y perpendicular son positivas, y la ecuación (20), se encuentra lo siguiente:

$$
\frac{\vec{E}_{\rm r}^{\perp}}{\vec{E}_{\rm i}^{\perp}} \equiv r^{\perp} = \frac{n_0 \cos(\theta_0) - n_1 \cos(\theta_1)}{n_0 \cos(\theta_0) + n_1 \cos(\theta_1)} = -\frac{\sin(\theta_0 - \theta_1)}{\sin(\theta_0 + \theta_1)}
$$
(23)

$$
\frac{\vec{E}_{\parallel}^{\parallel}}{\vec{E}_{\parallel}^{\parallel}} \equiv r^{\parallel} = \frac{n_0 \cos(\theta_1) - n_1 \cos(\theta_0)}{n_0 \cos(\theta_1) + n_1 \cos(\theta_0)} = -\frac{\tan(\theta_0 - \theta_1)}{\tan(\theta_0 + \theta_1)}
$$
(24)

$$
\frac{\vec{E}_{\perp}^{\perp}}{\vec{E}_{i}^{\perp}} \equiv t^{\perp} = \frac{2n_0 \cos(\theta_0)}{n_0 \cos(\theta_1) + n_1 \cos(\theta_0)}\tag{25}
$$

$$
\frac{\vec{E}_{t}^{\parallel}}{\vec{E}_{t}^{\parallel}} \equiv t^{\parallel} = \frac{2n_{0}\cos(\theta_{0})}{n_{0}\cos(\theta_{0}) + n_{1}\cos(\theta_{1})}
$$
(26)

Para el caso más sencillo, cuando la luz incide normalmente,  $\theta_0 = \theta_1 = 0$ , y por lo tanto no hay diferencia entre la componente paralela y perpendicular del campo eléctrico. Esto es:

$$
r = \frac{n_0 - n_1}{n_0 + n_1} \tag{27}
$$

Por otra parte, la amplitud  $r^{\parallel}$  desaparece cuando  $n_0 \cos(\theta_1) = n_1 \cos(\theta_0)$ . Usando la ecuación (20) en la ecuación anterior se obtiene la ley de Brewster,

$$
\tan(\theta_0) = \frac{n_1}{n_0} \tag{28}
$$

En el ángulo de Brewster las direcciones de los rayos reflejado y transmitido son perpendiculares entre sí [48].

Volvamos a la ecuación (18´), considerando un medio absorbente, el índice de refracción se reescribe como el índice de refracción complejo,

$$
n = n - ik \tag{29}
$$

La componente espacial del campo eléctrico se transforma en un campo amortiguado. Esto es:

$$
\vec{E} = \vec{E}_0 e^{-(\frac{2\pi k}{\lambda}Z)} e^{-i(\frac{2\pi n}{\lambda}Z - \delta)}
$$
(30)

La primera exponencial corresponde a un decaimiento de la amplitud de una onda que se propaga en un medio absorbente. Si se multiplica a esta última ecuación por su complejo conjugado, se obtiene lo siguiente:

$$
I = E_0^2 e^{-\frac{4\pi k}{\lambda}Z} = I_0 e^{-\frac{4\pi k}{\lambda}Z}
$$
 (31)

Si nos interesa la amplitud y la fase de la onda reflejada por un medio absorbente, debemos sustituir el índice complejo en la ecuación (27), lo que resulta,

$$
re^{i\delta} = \frac{n_0 - n_1 + ik}{n_0 + n_1 - ik} \tag{32}
$$

La reflectancia es entonces, (multiplicanda a la ecuación anterior por su complejo conjugado):

$$
R = \left| re^{i\delta} \right|^2 = \frac{(n_0 - n_1)^2 + k_1^2}{(n_0 + n_1)^2 + k_1^2} \tag{33}
$$

Pero la raíz cuadrada de R sólo nos da el módulo de la amplitud, para hallar la fase, dividimos la parte imaginaria de (32) por la parte real de la misma, lo cual nos conduce a,

$$
\tan(\delta) = \frac{2n_0k_1}{n_0^2 - n_1^2 - k_1^2} \tag{34}
$$

Con la formulación anterior, es posible entonces calcular la reflectancia para dos y más interfaces. Al tener tres medios ópticos consecutivos con índice de refracción  $n_0$ ,  $n_1$  y  $n_2$ , implica que tenemos a dos interfaces, debido a las cuales, la luz se reflejará y transmitirá parcialmente. Si la separación entre los medios es del orden de magnitud de la longitud de onda de la luz incidente, entonces a los medios les podemos llamar películas delgadas [48,49], para otros autores [50] una película delgada específicamente va desde fracciones de un nanómetro hasta 1 micra, así el grafeno puede considerarse como una película delgada, pero cuando estemos hablando de grafeno a lo más le llamaremos capa y no película delgada; para la teoría que describiremos a continuación usaremos el término película delgada pues es como comúnmente se describe en la literatura.

Asumimos que las películas son planas, paralelas entre sí y homogéneas. Veremos que la intensidad de la luz reflejada sólo dependerá de los índices de refracción del medio, el ángulo de incidencia de la luz y los grosores de las películas. Consideramos que cuando la luz incide sobre la película, ésta primero se descompone en un rayo reflejado y otro transmitido, y esta descomposición sucederá cada vez que la luz se encuentre con otras interfaces, así que finalmente los rayos reflejados y transmitidos serán una suma de múltiples rayos reflejados y transmitidos respectivamente. Veamos que sucede cuando sólo hay una película, esto es, dos interfaces.

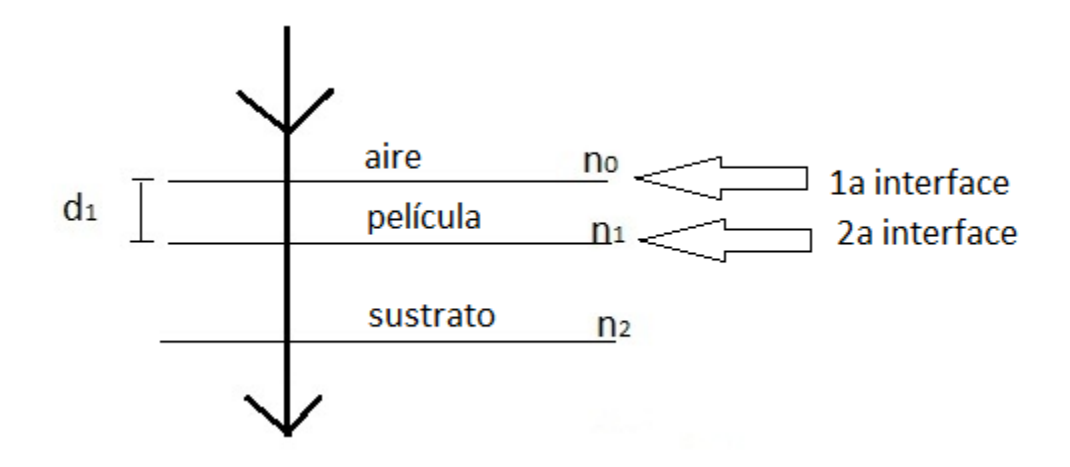

**Figura 4**.- Luz incidente en un sistema de 2 interfaces, una película delgada.

En la Figura 4, un rayo de luz incide sobre la superficie de una película delgada desde el aire con índice de refracción  $n_0$ , a un ángulo  $\theta_0 = 0$  respecto de la normal. El rayo tiene amplitud unidad ( $T + R = 1$ , ignoramos la absorción) y longitud de onda λ. La película tiene superficies paralelas entre sí, es homogénea, isotrópica, con grosor  $d_1$  e índice de refracción  $n_1$ . La película está soportada por un sustrato (de grosor semi infinito) con índice de refracción  $n_2$ . La fracción de luz reflejada por el medio 1 es simplemente  $r_1$ , mientras que la restante fue transmitida, que usando ley de conservación  $r_1^2 + t_1^2 = 1$  está dada por  $t_1 = \sqrt{1 - r_1^2}$ . En la segunda interface la onda reflejada hacia la primera interface tiene amplitud  $r_2\sqrt{1-r_1^2}$ , al llegar a la primera interface, la amplitud de la onda reflejada a la segunda interface es  $-r_1r_2\sqrt{1-r_1^2}e^{i\Delta_1}$  y la onda transmitida al medio con índice de refracción  $n_0$  se reduce por un factor  $\sqrt{1 - r_1^2}$  así que la amplitud de la onda que emerge es  $r_2(1 - r_1^2)$ . Esta última onda en comparación con la primera reflejada  $(r_1)$  ha viajado un camino óptico  $n_1d_1$  dos veces, así que como resultado, la fase relativa  $\Delta_1$  a la primera reflexión es:

$$
\Delta_1 = \frac{4\pi}{\lambda} n_1 d_1 \tag{35}
$$

La onda reflejada por la primera interface hacia la segunda y viceversa dan como resultado a una onda emergente con amplitud  $-r_1r_2^2(1 - r_1^2)$  y ahora la diferencia de camino óptico es 2 veces la del caso anterior,  $2\Delta_1$ . Si se continúa con este análisis para un número infinito de reflexiones, la suma de las amplitudes y las fases nos dan la onda resultante (interferencia):

$$
re^{i\varepsilon} = r_1 + r_2(1 - r_1^2)e^{-i\Delta_1} - r_1r_2^2(1 - r_1^2)e^{-i2\Delta_1} + r_1^2r_2^3(1 - r_1^2)e^{-i3\Delta_1} - \dots
$$
 (36)

Nótese que la serie anterior, sin tomar en cuenta al primer término, es de la forma  $a + ax + b$  $ax^2 + ax^3$ , donde  $a = r_2(1 - r_1^2)e^{-i\Delta_1}$  y  $x = -r_1r_2e^{-i\Delta_1}$ . La suma se reduce a  $\frac{a}{\Delta_1}$  $\frac{u}{1-x}$ . Finalmente sumando esto al primer término resulta [48]:

$$
re^{i\varepsilon} = \frac{r_1 + r_2 e^{-i\frac{4\pi}{\lambda}n_1 d_1}}{1 + r_1 r_2 e^{-i\frac{4\pi}{\lambda}n_1 d_1}}
$$
(37)

A continuación se deducirá la fórmula de reflexión para el caso de dos películas delgadas, o sea, tres interfaces, la cual será sencilla de obtener si ya se ha entendido el método anterior.

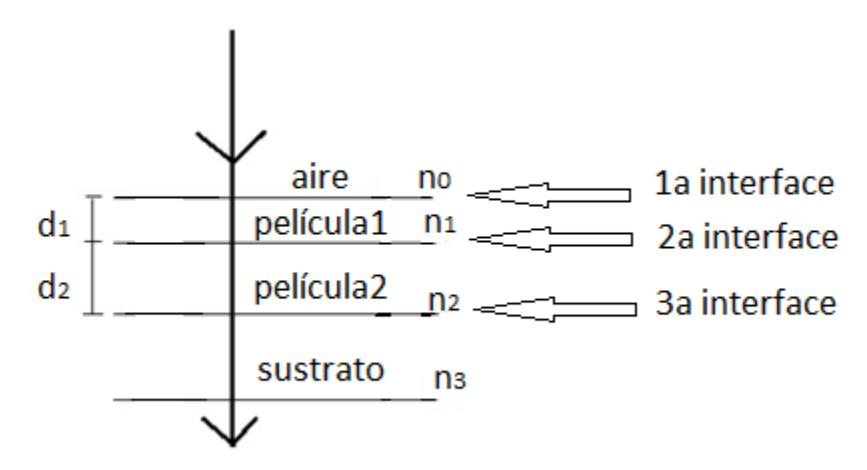

**Figura 5**.- Sistema de 2 películas sobre un sustrato, la luz incide normalmente a la superficie del sistema.

En este caso podemos escribir la reflexión debida a una sola película como  $r_1e^{i\varepsilon}$  =  $r_2 + r_3e^{-}$  $\frac{r_2 + r_3 e^{-l\Delta_2}}{1 + r_2 r_3 e^{-l\Delta_2}}$ , donde  $\Delta_2 = \frac{4}{l}$  $\frac{m}{\lambda}n_2d_2$  para el caso de incidencia normal. Si ahora se añade la frontera  $\binom{n_0}{n_1}$ , el problema se convierte en el de una sola película con amplitud usual  $r_1$ , y más aún, amplitud y fase dada por  $r'e^{i\epsilon}$ , así que el término buscado tiene la siguiente forma:

$$
r^{(2)}e^{i\varepsilon^{(2)}} = \frac{r_1 + r'e^{i\varepsilon}e^{-i\Delta_1}}{1 + r_1r'e^{i\varepsilon}e^{-i\Delta_1}}
$$
(38)

Donde el exponente (2) en la ecuación anterior indica el número de películas, ver figura 5. Sustituyendo el valor de  $r^{i} e^{i\epsilon^{j}}$  en la ecuación (38) se obtiene la expresión buscada.

$$
r^{(2)}e^{i\varepsilon^{(2)}} = \frac{r_1 + r_2 e^{-i\Delta_1} + r_3 e^{-i(\Delta_1 + \Delta_2)} + r_1 r_2 r_3 e^{-i\Delta_2}}{1 + r_1 r_2 e^{-i(\Delta_1)} + r_1 r_3 e^{-i(\Delta_1 + \Delta_2)} + r_2 r_3 e^{-i\Delta_2}}
$$
\n(39)

La intensidad de la luz reflejada se puede escribir entonces como [12, 49,51]

$$
I(n_1) = \left| r^{(2)} e^{i \varepsilon^{(2)}} \right|^2 = \left| \frac{r_1 + r_2 e^{-i(\Delta_1 + r_3)} e^{-i(\Delta_1 + \Delta_2)} + r_1 r_2 r_3 e^{-i\Delta_2}}{1 + r_1 r_2 e^{-i(\Delta_1)} + r_1 r_3 e^{-i(\Delta_1 + \Delta_2)} + r_2 r_3 e^{-i\Delta_2}} \right|^2
$$
\n(40)

Donde para el caso de incidencia normal

$$
r_1 = \frac{n_0 - n_1}{n_0 + n_1}, \quad r_2 = \frac{n_1 - n_2}{n_1 + n_2} \quad y \quad r_3 = \frac{n_2 - n_3}{n_2 + n_3} \tag{41}
$$

 $Y \Delta_1 = \frac{2}{\pi}$  $\frac{a_1 d_1}{\lambda}$  y  $\Delta_2 = \frac{2}{\lambda}$  $\frac{t_2a_2}{\lambda}$ , son los corrimientos de fases en el camino óptico dentro de cada película. Ahora podemos definir el contraste óptico como la intensidad relativa de luz reflejada en presencia y ausencia de la película 1, o del medio 1, como:

$$
C = \frac{I(n_1=1) - I(n_1)}{I(n_1=1)}\tag{42}
$$

En esta ecuación  $I(n_1 = 1)$  representa al sistema sin la primera película e  $I(n_1)$  al sistema con las 2 películas [49]. Claro está, que usando a  $SiO<sub>2</sub>/Si$  como sustrato, el contraste va a depender entonces del número de capas de grafeno (o sea del grosor del conjunto) y del grosor del SiO2. Para diferentes grosores del SiO2, el contraste tiene la forma dada en la Figura 6.

Contraste

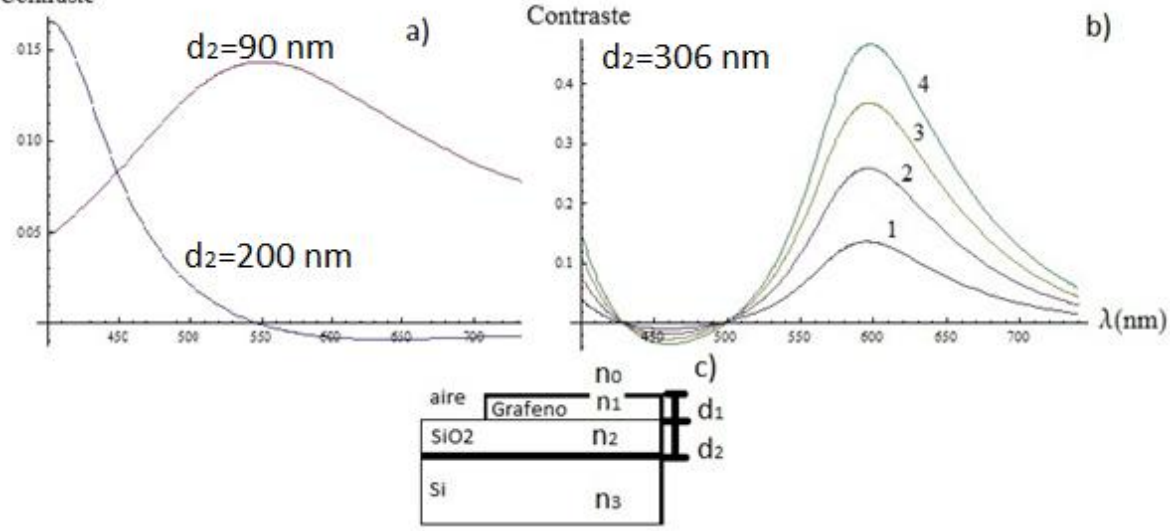

**Figura 6.**- Contraste para distintos grosores del SiO<sub>2</sub>, a) 1 capa de grafeno y 90 nm y 200 nm de SiO<sub>2</sub>; b) 306 nm de  $SiO<sub>2</sub>$  con una capa de grafeno, hasta cuatro capas. El máximo en el contraste para grafeno está alrededor de 598 nm y al aumentar el número de capas el máximo se recorre hacia la derecha; c) el sistema para el cual se calcula el contraste, Grafeno/SiO<sub>2</sub>/Si.

#### **1.6 SISTEMA DE COLOR RGB**

La manera en la que se incide luz sobre el sistema de la Figura 6 es mediante el uso de un microscopio óptico, en éste, la luz incide normalmente sobre la muestra y nuestros ojos pueden notar a las mono y multicapas de grafeno debido a la luz que reflejan éstas y también por la contribución del sustrato usado. La pregunta ahora es, ¿cómo será posible conocer experimentalmente la intensidad de la luz debida a estas capas de grafeno tan pequeñas? Una posible salida es tomar imágenes (fotografías digitales) de las muestras observadas al microscopio, estas imágenes se pueden analizar posteriormente con programas que reconozcan la cantidad de color para cada objeto que interviene en la imagen. Para esto se usa el sistema de color RGB.

Los dispositivos digitales como las pantallas de computadoras, televisores, cámaras digitales entre otros, usan un sistema de color llamado RGB que asigna colores a cada pixel de la pantalla (o imagen) para que el ojo humano pueda percibirlos. El sistema se basa en la combinación de 3 colores primarios, rojo, verde y azul; de allí RGB por las iniciales de los colores en inglés [52]. Cada pixel está formado por 3 sub-pixeles, uno de ellos contendrá información del color verde, el otro del color azul y el tercero del color rojo. La cantidad del color usada para cada tonalidad en una imagen estará determinada por una escala que puede valer entre 0 y 255, esto debido al sistema binario, cada pixel de la imagen se codifica con 1 byte, y ese byte equivale a 8 bits, así que se cuenta finalmente con  $2^8$ cantidades o variaciones. Lo mismo para los otros 2 colores. Así que, a cada pixel de la imagen se le asignarán 3 números un R, un G y un B [52]. Existen programas que nos pueden dar esos número, como Corel Draw, Photo shop entre otros.

Pero ¿por qué podríamos usar estos números? Los números RGB en este caso, serían una medida de la intensidad reflejada por el sistema formado por el sustrato y las capas de grafeno, pues lo que observamos en el microscopio es debido a la reflexión de la luz producida por los materiales de estudio. Así que en lugar de  $I(n_1)$  en la ecuación del contraste podemos usar el número R, G o B para comparar lo experimental con el contraste teórico [12,54]

Por otra parte, en la ecuación del contraste se ha visto que éste depende de la longitud de onda, entre otros parámetros. ¿Qué longitud de onda asignaríamos al número RGB? El sistema RGB se ha construido basado en la percepción humana del color, en donde se han usado luces con longitudes de onda de 700 nm (R), 546.1 nm (G) y 435.8 nm (B) [53]. En el apartado de los resultados se discutirá la forma en que se ha calculado el contraste óptico usando los números RGB. Esta manera de contabilizar el número de capas de grafeno usando los números RGB se ha utilizado por otros autores ya sea como única técnica de contabilización o como apoyo que posteriormente se corrobora con otras técnicas su eficacia [12,55-57].

#### **1.7 ESPECTROSCOPIA RAMAN**

Otra técnica ampliamente usada para caracterizar al grafeno es la espectroscopia Raman. Al interaccionar un haz de fotones (radiación electromagnética) con los átomos de una molécula, los primeros en su mayoría se dispersan con la misma energía y en todas las direcciones (choque elástico). Este proceso es llamado Esparcimiento Rayleigh. En la práctica, este fenómeno no tiene muchas aplicaciones de interés. El resto de los fotones, aproximadamente uno en un millón, son dispersados también en todas direcciones pero, con energías diferentes a la del haz incidente (choque inelástico); a este fenómeno de intercambio de energía entre fotones y moléculas se le llama efecto Raman. Al esparcimiento de los fotones con una energía mayor a la inicial se le llama esparcimiento Raman Anti-Stokes y al de menor energía Raman Stokes [58].

El tratamiento semiclásico del efecto Raman, en términos de interacciones elementales se describe como sigue. Como ahora sabemos, la energía de un rayo de luz, u onda electromagnética, no se distribuye continuamente en el espacio, si no que consiste de un número finito de "cuantos" de energía, indivisibles, localizados y capaces de ser absorbidos o emitidos sólo como un todo [59]. A estos cuantos de luz les llamamos fotones. Esta energía es de la forma:

$$
\epsilon = h\nu_0 \tag{43}
$$

donde  $h = 6.6262 \times 10^{-27} erg \cdot seg$  es la constante de Planck, y v es la frecuencia del fotón. De forma similar la energía de una onda elástica o de una vibración de red está cuantificada, estos cuantos son los fonones [60]. En la emisión o absorción de un fonón óptico con vector de onda  $\vec{q} \approx 0$  y frecuencia  $\nu$ , se produce un cambio en la energía del fotón incidente.

$$
\hbar\omega_f = \hbar\omega_0 \mp \hbar\omega \tag{44}
$$

donde se ha usado que  $h = 2\pi\hbar$  y  $\omega = 2\pi\nu$ . Si multiplicamos a la expresión (44) por  $\mathbf{1}$  $\lambda_{\hbar}$  obtenemos lo que en espectroscopia se denomina corrimiento Raman. Si el corrimiento en la frecuencia es  $\omega_f = \omega_0 - \omega$  se trata de dispersión Raman Stokes, y con la suma, esto es, mayor frecuencia a la del fotón incidente, se trata de dispersión Raman anti-Stokes. El espectro Raman de las monocapas, bicapas y hasta un número menor a 10 capas de grafeno reflejan cambios en las bandas electrónicas y permiten una clara identificación de las capas [14]. El espectro Raman del grafeno y grafito se muestran en la figura 7 a). Se observan 2 picos intensos, el primero en aproximadamente 1580 cm-1 llamado pico *G*, el otro se encuentra en 2700 cm<sup>-1</sup> conocido como el pico *G*<sup>*'*</sup> o 2*D* [14]. Para entender el origen del pico *G*, es necesario primero revisar aspectos de simetría de modos normales, empezando por el grafito en bulto.

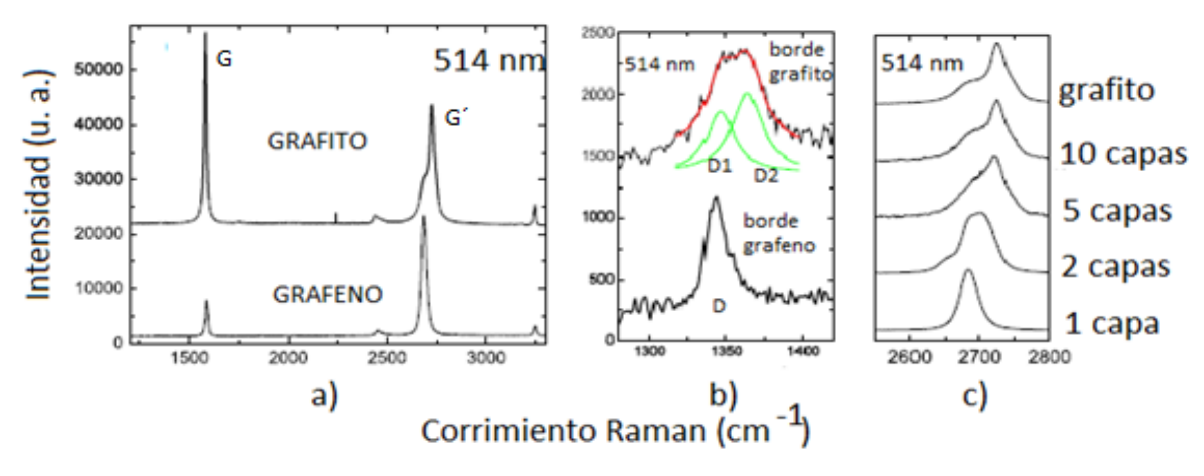

**Figura 7.-** Espectro Raman del grafeno y grafito: a) Picos *G* y *G´*. b) Pico D en los bordes del grafito y el grafeno, c) Variación del pico *G´* con respecto al número de capas (Imágenes tomadas de la referencia [14])

Debido a que los fonones de la frontera de zona no satisfacen las reglas de selección para modos Raman activos no se ven en un espectro Raman de primer orden de grafito libre de defectos. Estos fonones dan lugar a un pico  $D$  en 1350 cm<sup>-1</sup> aproximadamente, para muestras de grafito con defectos Fig. 7 b). En la figura 7 a) no aparece éste último pico, esto muestra que no hay una cantidad significativa de defectos, sólo aparece en las orillas de la muestra [14]. De igual forma que en el pico *G* descrito en el párrafo anterior, para conocer el origen del pico *2D* (o *G´*), en este caso iniciaremos hablando del pico *D* que aparece en el grafito en bulto o en las orillas de capas de grafeno, para llegar a la banda *2D*.

En la Figura 7 a) el pico *2D* del grafeno es diferente en forma e intensidad en comparación con el del grafito. Es aproximadamente tres y media veces más intenso que el pico *G*, y esta última banda es también más pequeña respecto del grafito en bulto. Conforme se aumenta el número de capas de grafeno en la Figura 7 c), la banda *2D* va cambiando de forma, intensidad y se recorre ligeramente hasta que para un número mayor a 5 capas, el parecido es significativo con el grafito.

Un estudio más detallado de capas de grafeno muestra que (como en las referencias [11] y [61] hay un cambio significativo entre una y dos capas. Para una sola capa de grafeno sólo se ve un pico en la banda *2D*, mientras que en una bicapa este mismo pico presenta cuatro componentes, más intensas y desplazadas del centro de la banda de la monocapa. Este comportamiento se puede deber a dos mecanismos diferentes: el desplazamiento en las ramas fonónicas o al desplazamiento de las bandas electrónicas. Pero cálculos numéricos encuentran que la separación de las ramas fonónicas es menor a  $1.5 \text{ cm}^{-1}$ , más pequeño que lo observado experimentalmente. Así que esto es sólo debido a efectos de las bandas electrónicas [14,61]. En la bicapa la interacción en los planos de grafeno provocan que las bandas superior e inferior se dividan en cuatro, con diferentes separaciones para electrones

y huecos. Finalmente podemos concluir que la espectroscopia Raman permite distinguir una hoja de grafeno de una bicapa, tricapa o hasta cinco capas [14]. La banda Raman *2D* es esencialmente sensitiva al cambiar el número de capas, estas características son debidas a la estructura de las bandas electrónicas del propio grafeno.

#### **1.8 ELIPSOMETRIA**

Otra técnica óptica usada recientemente para conocer propiedades ópticas del grafeno como el índice de refracción y el coeficiente de absorción, así como también su grosor, es la elipsometria [16,62]. La elipsometria es una técnica óptica de caracterización de materiales que permite conocer propiedades ópticas y grosores de películas delgadas. Esta técnica se basa en la medición del cambio en el estado de polarización de un rayo de luz causado por la reflexión de éste producido por la superficie del material en estudio o por la transmisión a través del mismo [63].

Mediante el conocimiento del cambio en el estado de polarización se pueden conocer los grosores de la película delgada y también sus propiedades ópticas.

En elipsometria específicamente se miden los ángulos elipsométricos  $\Psi$  y  $\Delta$ , los cuales están relacionados con la razón entre los coeficientes de Fresnel de reflexión, mencionados en el apartado 3.1. La ecuación fundamental de la elipsometria que relaciona los ángulos elipsométricos con los coeficientes de Fresnel es:

$$
\rho = \frac{r_{\parallel}}{r_{\perp}} = \tan \Psi e^{i\Delta} \tag{45}
$$

Como vemos,  $\rho$  es la razón de los coeficientes de reflexión complejos  $r_{\parallel}$  y  $r_{\perp}$ , donde  $r_{\parallel}$  es el coeficiente de reflexión para la luz polarizada paralelamente al plano de incidencia y  $r_{\perp}$ es el coeficiente de reflexión para la luz polarizada perpendicularmente al plano de incidencia. En elipsometria se suele usar la siguiente notación,  $r_{\parallel} = r_p$  y  $r_{\perp} = r_s$ . En la ecuación (45)

$$
tan\Psi = \frac{|r_p|}{|r_s|} \tag{46}
$$

$$
\Delta = \delta_p - \delta_s \tag{47}
$$

 $\delta_p$  y  $\delta_s$  son las mismas que  $\delta$  de las ecuaciones (32)-(34), en estas ecuaciones no usamos los subíndices p y s pues en ese apartado estamos trabajando con incidencia normal. Estos ángulos elipsométricos están en los intervalos de  $0^{\circ} \le \Psi \le 90^{\circ}$  y  $^{\circ}0 \le \Delta \le 360^{\circ}$  [63,64]. Entonces en una medición de elipsometria usamos estos ángulos elipsométricos para, mediante un modelado posterior, comparar la teoría con los datos experimentales arrojados por la medición.

Esencialmente son 3 técnicas las más importantes para medir los ángulos elipsométricos Ψ y ∆: elipsometria nula, de elementos rotantes, y de polarización modulada. Todos los tipos de elipsómetros consisten básicamente de: una fuente de luz de alguna clase, de un dispositivo que define el estado de polarización antes de que la luz llegue a la muestra y de un dispositivo que determine el estado de polarización después de la reflexión por la superficie de la muestra. Nos concentraremos en la tercera técnica, el elipsómetro de fase modulada.

El elipsómetro de fase o polarización modulada optimiza la velocidad de adquisición y un amplio rango espectral del IR (Infrarrojo) al UV (Ultravioleta). La disposición de las partes del elipsómetro se muestra en la Figura 8.

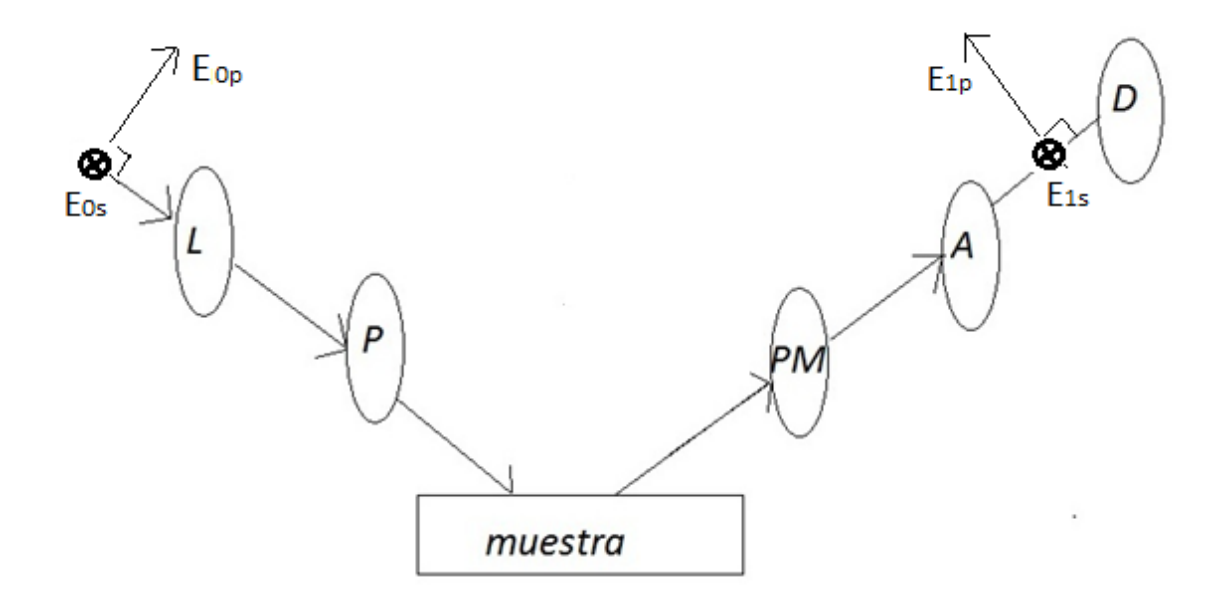

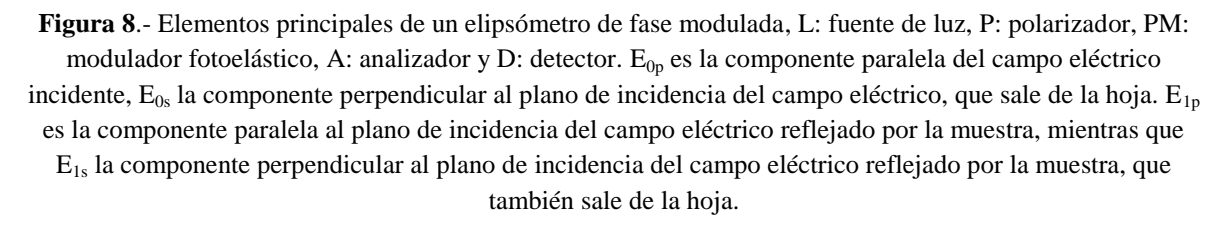

Los parámetros de este elipsómetro son específicamente  $\text{sen}(2\Psi)$ , cos  $(2\Psi)$ , cos  $(\Delta)$ ,  $\text{sen}(\Delta)$ , dependiendo de las posiciones del modulador M y del analizador A. El elipsómetro de fase modulada puede adquirir datos para varias configuraciones del modulador y del analizador; dos son las más importantes. Se llama configuración II aquella en la que el modulador puede estar a  $0^{\circ}$  o  $90^{\circ}$ , y el analizador en  $\pm 45^{\circ}$ . En la configuración III el modulador en  $\pm$ 45°, y el analizador en  $\pm$ 45° también. En la configuración II los datos obtenidos son  $I'_s$  e  $I'_c$ , que están relacionados con los ángulos elipsométricos por:

$$
I'_{s} = \text{sen}(2\Psi)\text{sin}\Delta \tag{48}
$$

$$
I'_{c} = \text{sen}(2\Psi)\cos(\Delta) \tag{49}
$$

 $I'_s$  e  $I'_c$  no son parámetros del material ni tienen que ver con el grosor del material, de esta manera la elipsometria es una técnica indirecta de medición. En una configuración III las relaciones entre  $I'_s$ ,  $I'_c$  y los ángulos elipsométricos son:

$$
I'_{s} = \text{sen}(2\Psi)\text{sin}\Delta \tag{50}
$$

$$
I'_{c'} = \cos(2\Psi) \tag{51}
$$

Experimentalmente no es necesario hacer las 2 mediciones, los datos obtenidos con la configuración II son suficientes para pasar a la fase de modelado; pues se modelarán los datos de  $I'_s$  e  $I'_c$  no los de  $\Psi$  y  $\Delta$ , pues para este elipsómetro no son los parámetros importantes, sino unas funciones de ellos, senos o cosenos. Es importante aclarar este punto pues los resultados se deben presentar en términos de  $I'_s$  e  $I'_c$ .

Técnicas complementarias como Infrarrojo y UV-Vis (Ultravioleta-Visible) se han utilizado en el estudio de las propiedades ópticas del grafeno. Pues con ellas se puede medir la transmitancia de un material.

Otro de los procesos causados por la interacción de la radiación electromagnética con la materia es la transición electrónica, que se presenta en la región del Ultravioleta al visible, aproximadamente de 200 a 350 nm para el UV y de 400 nm a 700 nm para el visible.

Las transiciones electrónicas pueden involucrar electrones en los orbitales  $\sigma$ ,  $\pi$  y  $n$ (orbitales de no enlace). Es posible tener las siguientes transiciones,  $\sigma \to \sigma^*$ ,  $\pi \to \pi^*$ ,  $n \to \pi^*$  y  $n \to \sigma^*$  [65]. Estas transiciones son debidas a la absorción o emisión de energía incidente. La transmitancia del grafeno en esta región es de suma importancia.

#### **1.9 TRANSMITANCIA DEL GRAFENO.**

Debido a que el objetivo del presente trabajo se basa principalmente en determinar ópticamente el número de capas de grafeno debido a la luz que éstas transmiten, calculemos la transmitancia de este material.

Usando la conductividad dinámica y las condiciones de frontera en las interfaces, se pueden calcular los coeficientes de transmisión y reflexión del grafeno.

La conductividad dinámica en función de la frecuencia  $\omega$  está dada por [66]:

$$
\sigma(\omega) = \frac{e^2}{4\hbar} \left[ \theta(\omega - 2\mu) - \frac{i}{2\pi} \ln \frac{(\omega + 2\mu)^2}{(\omega - 2\mu)^2} \right]
$$
\n(52)

Donde e el la carga del electrón,  $\mu$  es el potencial químico y  $\theta(\omega - 2\mu) = \frac{1}{2}$  $\frac{1}{2}$  +  $\mathbf 1$  $\frac{1}{\pi}$ arctan [( $\omega - 2\mu$ )/2T] y T es la temperatura [66]. Usando las ecuaciones de Maxwell, podemos llegar a la siguiente relación:

$$
\nabla \left( \nabla \cdot \vec{E} \right) - \nabla^2 \vec{E} = \frac{\varepsilon_0 \omega^2}{c^2} \vec{E} + \frac{4\pi i \omega}{c^2} \vec{J}
$$
\n
$$
\tag{53}
$$

Consideramos ahora sólo polarización p, cuando el campo eléctrico llega al plano xy, plano en el que está el grafeno (z=0), depositado en un sustrato con constante dieléctrica  $\varepsilon_{s}$ .  $\varepsilon$ será 1 para el caso de grafeno suspendido, es decir, no sobre un sustrato. El campo AC estará dado por la suma de las ondas incidente y reflejada en el vacío [66], para z<0 y por la onda transmitida z>0 en el sustrato. La corriente y la dirección del campo supongamos están en la dirección x.

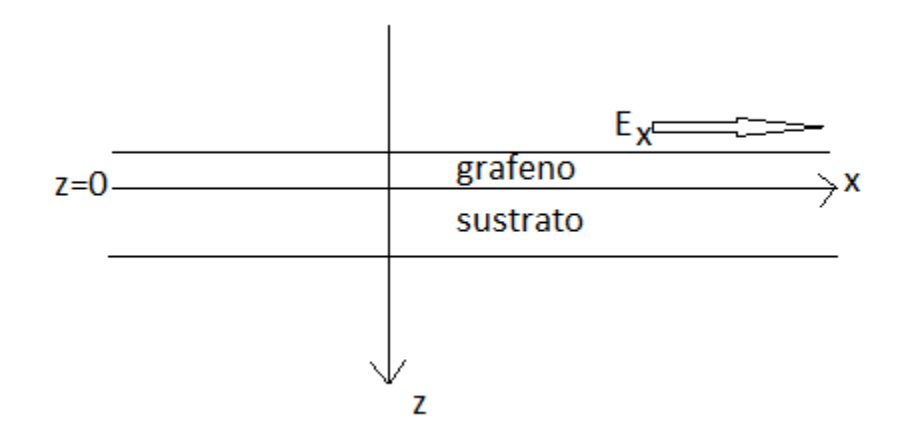

**Figura 9**.- grafeno sobre un sustrato (cuarzo en nuestro caso) para el estudio de la transmitancia. z crece hacia abajo, así es sustrato está en z>0.

Entonces:

$$
j_x = \sigma(\omega)\delta(z)E_x \tag{54}
$$

Tomando al campo eléctrico en esta dirección de la forma  $E \propto e^{ik_x x}$ . Ahora simplificando a la ecuación (53).

$$
ik_x \frac{dE_z}{dz} - \frac{d^2 E_x}{dz^2} - \frac{\varepsilon_0 \omega^2}{c^2} E_x = \frac{4\pi i \omega}{c^2} j_x \tag{55}
$$

$$
ik_x \frac{dE_x}{dz} + \left(k_x^2 - \frac{\varepsilon_0 \omega^2}{c^2}\right) E_z = 0
$$
\n<sup>(56)</sup>

Usando condiciones de frontera y continuidad, se obtiene:

$$
[\varepsilon_{s}E_{z}]_{z=+0} - [E_{z}]_{z=-0} = 0 = 4\pi \int \rho(\omega, k_{x}, z) dz
$$
\n(57)

En donde  $\rho(\omega, k_x, z) = j_x(\omega, k_x, z) k_x/\omega$ . Sustituyendo  $E_z$  de las ecuaciones (55) y (56) en la ecuación (57), se obtiene:

$$
\frac{\varepsilon_s}{k_s^2} \frac{dE_x}{dz} \frac{dE_x}{dz} - \frac{1}{(k_z^i)^2} \frac{dE_x}{dz} \frac{dE_x}{dz} = 0
$$
\n
$$
\frac{4\pi\sigma(\omega)}{i\omega} E_{x} = 0
$$
\n
$$
(58)
$$

En donde  $k_s = \sqrt{\varepsilon_s(\omega/c)^2 - k_x^2}$  y  $k_z^i = \sqrt{(\omega/c)^2 - k_x^2}$ . Con esta información se llega a que las amplitudes de reflexión y transmisión son [66]:

$$
r = \frac{1 - c}{1 + c} \text{ y } t = \frac{2}{1 + c} \tag{59}
$$

$$
\text{Donde } C = k_z^i \left[ \frac{4\pi\sigma(\omega)}{\omega} + \frac{\varepsilon_s}{k_s} \right] \tag{60}
$$

Considerando ahora grafeno suspendido, esto es  $\varepsilon_s = 1$  y  $k_s = k_z^i$  la ecuación anterior se reduce a:  $C = 1 + 4\pi\sigma(\omega)\cos(\theta)/c$  (61)

Donde  $\theta$  es el ángulo de incidencia de la luz. Las ecuaciones (59), se transforman en:

$$
r = -2\pi\sigma(\omega)\cos(\theta)/c, \ t = 1 - 2\pi\sigma(\omega)\cos(\theta)/c \tag{62}
$$

En el caso de incidencia normal, la transmitancia será:

$$
|t|^2 = 1 - \frac{4\pi}{c} \text{Re}\sigma(\omega) = 1 - \frac{\pi e^2}{\hbar c} = 1 - \pi \alpha = 1 - \frac{\pi}{137}
$$
 (63)

En la tercera igualdad identificamos a  $\alpha = \frac{e^2}{\hbar}$  $\frac{e}{\hbar c}$  que es la constante de estructura fina, igual a 1/137. Así que  $\pi \alpha = 0.02293$ , que en porcentaje corresponde a un 2.293% de luz absorbida. Podemos concluir que el grafeno transmite un 97.7% y absorbe sólo el 2.3% idealmente. Experimentalmente se han verificado estos datos y se ha encontrado también que por cada capa más la absorción aumente un 2.3% [13]. Así que la transmitancia también nos permite contabilizar el número de capas. Por otra parte, este comportamiento en la transmitancia del grafeno es casi constante en la región del visible e infrarrojo.

## **2.- DESARROLLO EXPERIMENTAL**

# **2.1.- EXFOLIACIÓN MECÁNICA**

Se usó grafito marca MERCK para ser exfoliado con cinta adhesiva. Pequeñas piezas de aproximadamente 4  $mm^2$  se colocaron en la cinta adhesiva, con un largo de 15 cm, y 1.8 cm de ancho; la cinta se pega sobre sí misma una y otra vez hasta cubrir los 15 cm. Finalizado el proceso de exfoliación y para la transferencia del material grafítico, la cinta se pegó sobre un sustrato de  $SiO<sub>2</sub>(306 nm)/Si$ , para posteriormente ser inspeccionado en un microscopio óptico (Matsuzawa, modelo MXT30-UL) con aumentos del objetivo: X10 y X100.

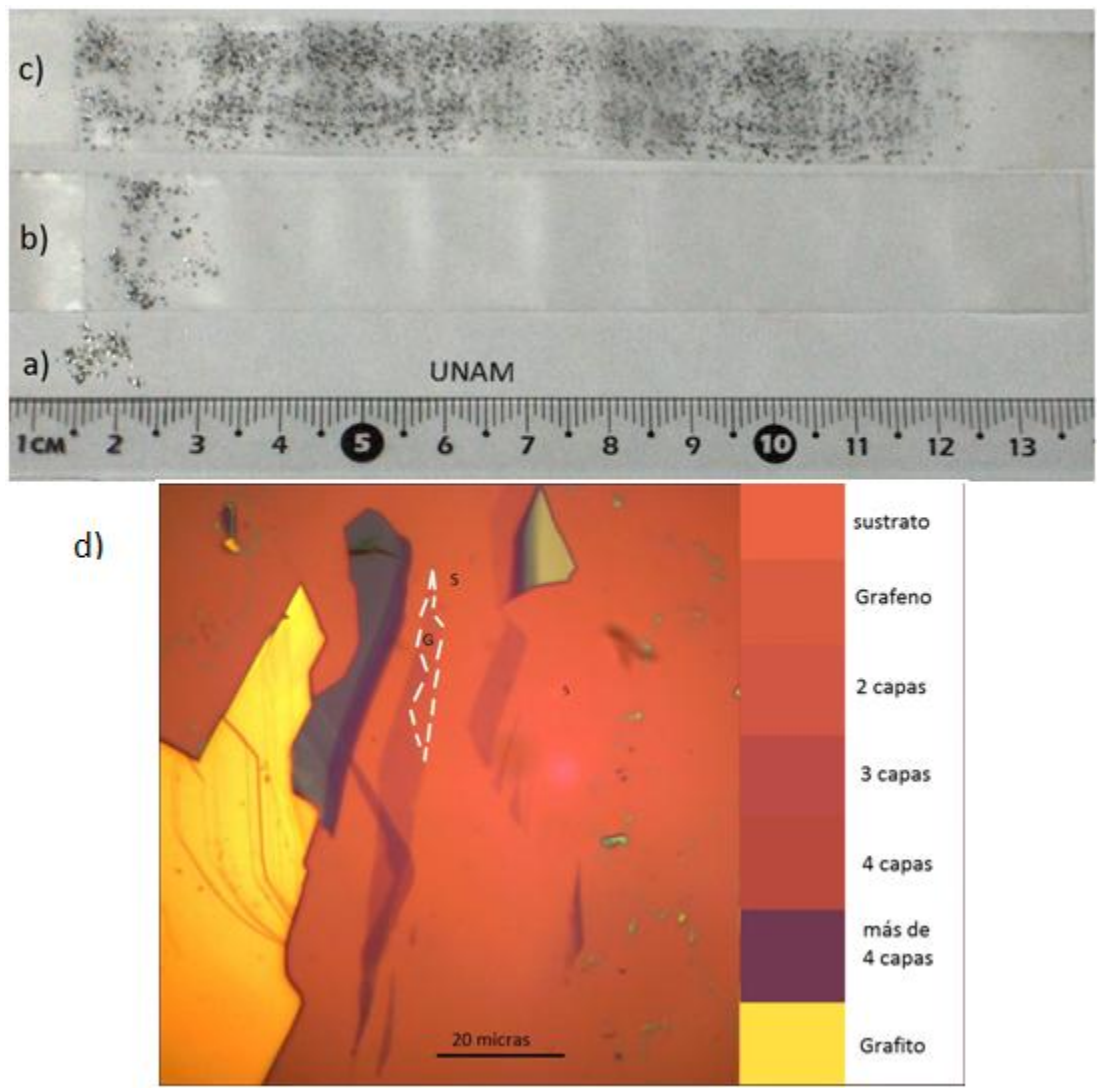

**Figura 10.-** Proceso de exfoliación del grafito, a) pequeñas piezas de grafito donde se aprecia su tamaño, b) piezas iniciales sobre la cinta, c) grafito después del proceso de exfoliación y d) capas de grafeno sobre un sustrato de SiO<sub>2</sub>/Si, Las tonalidades más suaves, (rosas, lilas y moradas) corresponden a un número pequeño de capas de grafeno, entre 1 y 10.

Con una cámara digital Euromex 5000c se tomaron las imágenes de las capas depositadas en el sustrato; las imágenes presentan diferentes tonalidades, ver Figura 10. En esta figura la tonalidad designada como S se refiere al sustrato, mientras que la G al grafeno. Las tonalidades más suaves, (rosas, lilas y moradas) corresponden a un número pequeño de capas de grafito, entre 1 y 10; las amarillas a un número elevado de capas. La iluminación de las muestras en el microscopio puede variar, por ello se estudió la variación en el contraste debido a la intensidad de la luz incidente. Se encontró que no hay variación esencial del contraste para una misma muestra iluminada con distintas intensidades. Aún así decidimos trabajar con la máxima intensidad del microscopio Matsuzawa y con el aumento de X100 pues, para el ojo humano resulta complicado hallar las capas de grafeno con poca iluminación de la muestra.

Para determinar el número de capas a las que corresponde cada tonalidad en cada foto, se realizó lo siguiente: Usando el programa Corel Draw, como ya se mencionó en la sección anterior, se toman 50 lecturas del número RGB (obtendremos 50 para R, 50 para G y 50 para B) para cada tonalidad en la foto, que suponemos corresponde a un solo grosor y también 50 para el sustrato, promediamos esos 50 datos. Como se muestra en la figura 6, para un grosor de 306 nm de SiO<sub>2</sub>, el contraste máximo, entre R (700 nm), G (546.1 nm) y B (435.8), se encuentra en las longitudes de onda correspondientes al color verde, así que del número RGB, sólo tomamos la componente G (verde) para el cálculo del contraste óptico. Promediamos entonces los 50 G para el sustrato y los 50 G para las capas de grafeno, al promedio de los 50 G lo llamamos  $I_s$  e  $I_c$  respectivamente. Entonces definimos al contraste óptico experimental como [12,50]:

$$
C = \frac{I_S - I_G}{I_S} \tag{64}
$$

### **2.2.- DEPÓSITO DE CAPAS DE GRAFENO POR CVD**

Una vez que se realizaron bastantes pruebas de variación de temperatura, flujos, tiempos de síntesis, mejoramiento de la superficie del catalizador y proceso más directo de síntesis; se encontró que el procedimiento más adecuado para obtener el menor número de capas de grafeno a presión ambiental es el siguiente:

1.- Preparación del catalizador: Usamos laminillas cuadradas de cobre de 1.5 cm de lado y 100 micras de grosor (adquiridas en LUMEN). Estas laminillas presentan rugosidad, Figura 11 a), para mejorar la superficie de éstas, se someten a un proceso de rebaje, debido a que el carbono que se deposita en su superficie adquiere la morfología de esa superficie. Se rebajan en una solución de nitrato férrico durante 2 1/2 horas. Se logra mejorar la superficie

pero también se le producen huecos de buen tamaño, como se aprecia en la Fig. 11 b). Un análisis EDS (**"**Energy dispersive X-ray analysis", Análisis de dispersión de Energía de rayos X.) del cobre usado se muestra en la Figura 11 c), en donde es posible notar una pureza apropiada del material al no observarse algún otro elemento diferente al cobre dentro del límite de detección de la técnica empleada.

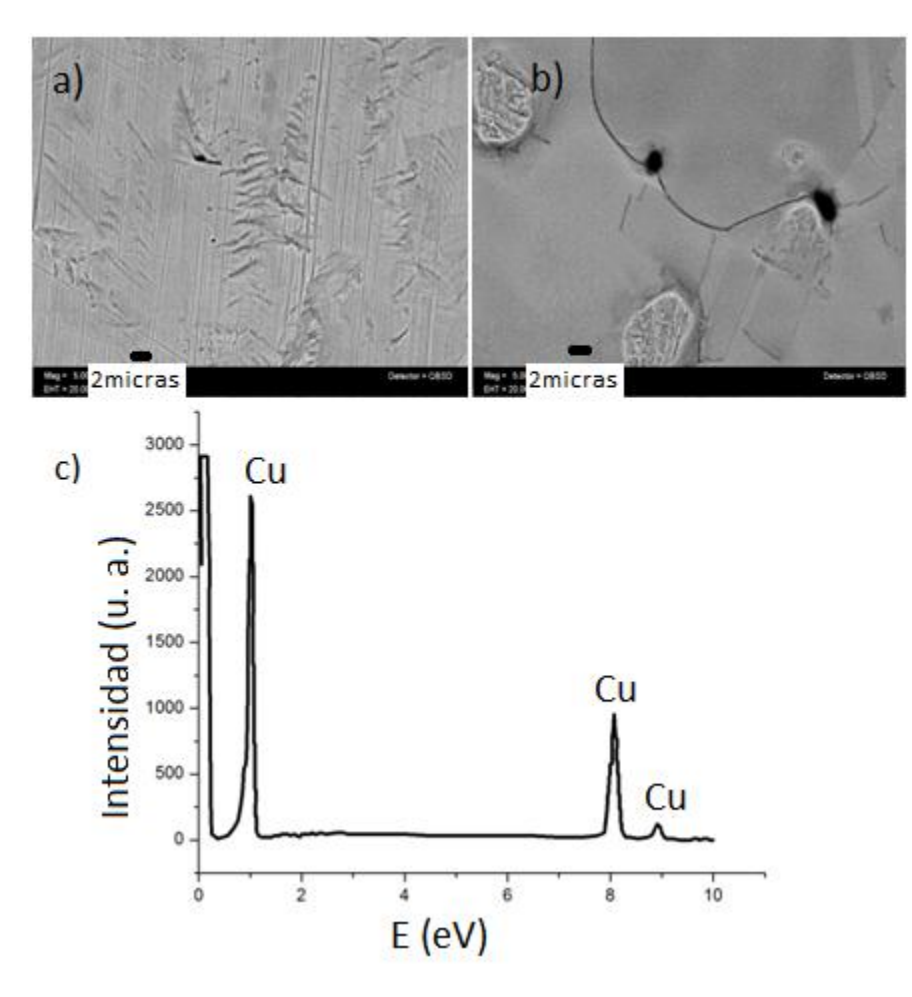

**Figura 11.-** a) Laminilla de cobre sin rebaje químico, b) laminilla de cobre con rebaje químico. Imágenes obtenidas por Microscopía Electrónica de Barrido (LEICA, modelo STEREOSCAN 440) y c) análisis EDS de las laminillas de cobre.

2.- Purga: Las laminillas de cobre se colocan en el tubo de cuarzo, en el centro del horno, como se aprecia en la Figura 12, (el tubo tiene 70 cm de largo y 2.5 cm de diámetro). Por el lado derecho se hace pasar un flujo de 473 sccm ("estandar cubic centimeter per minute") de hidrógeno (99.998% de pureza) al tubo de cuarzo durante 5 minutos para expulsar al aire del interior.

3.- Calentamiento y recocido: Pasados los 5 minutos, se enciende el horno y en esta atmósfera de hidrógeno se calienta hasta 1000 °C. Cuando el horno alcanza la temperatura de 998 °C, se mantiene al sistema en la atmósfera de hidrógeno durante 15 minutos para que ayude a uniformizar la superficie de las laminillas de cobre y para eliminar la posible existencia de óxido de cobre de la superficie, proceso que llamamos "recocido".

4.- Síntesis: Después del proceso de recocido iniciamos el proceso de síntesis, el flujo de hidrógeno se mantiene todo el tiempo. A diferencia de otros autores, en nuestro caso usamos hexano líquido ( $C_6H_{14}$ ) con un 99.977% de pureza. Al recipiente que contiene al hexano fluye hidrógeno (4 sccm), éste permite burbujear los gases de hexano hasta el tubo de cuarzo del horno. Este proceso dura 15 min. En este proceso de alta temperatura, el hexano se descompone en CH y CH<sub>2</sub>, que al llegar a la superficie del cobre el carbono se difunde parcialmente en el cobre, mientras que el hidrógeno se va a la atmósfera.

5.- Enfriado: después de esos 15 minutos, se detiene el flujo de hexano, se apaga el horno y se deja enfriar el sistema a temperatura ambiente en atmósfera de hidrógeno, proceso que dura aproximadamente 3 horas.

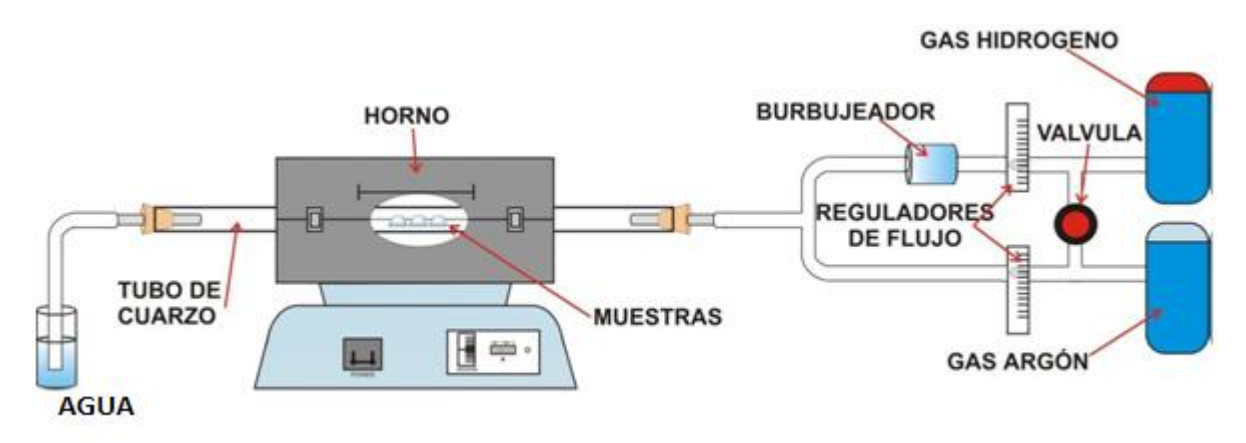

**Figura 12**.-Arreglo experimental para CVD. Se puede usar hidrógeno y argón en el proceso de calentamiento y enfriamiento, en nuestro caso hemos usado sólo hidrógeno (el argón es empleado para algunos procesos de recocido de los sustratos, en atmósfera inerte). El recipiente de agua se emplea para mantener una presión ligeramente mayor en el interior del sitema y así evitar entrada de aire. El burbujeador puede contener cualquier líquido de interés, en nuestro caso hexano.

En el proceso de enfriado, el carbono parcialmente difundido tiende a salir de él y a quedar en forma de capas sobre la superficie, tomando la morfología del cobre [46]. En la figura 13 se muestra el diagrama de fases Cobre-Carbono, podemos notar que a la temperatura que estamos manejando en nuestro caso, 1000°C, es posible la coexistencia de carbono en cobre sólido, aunque en porcentajes muy bajos de carbono [68].

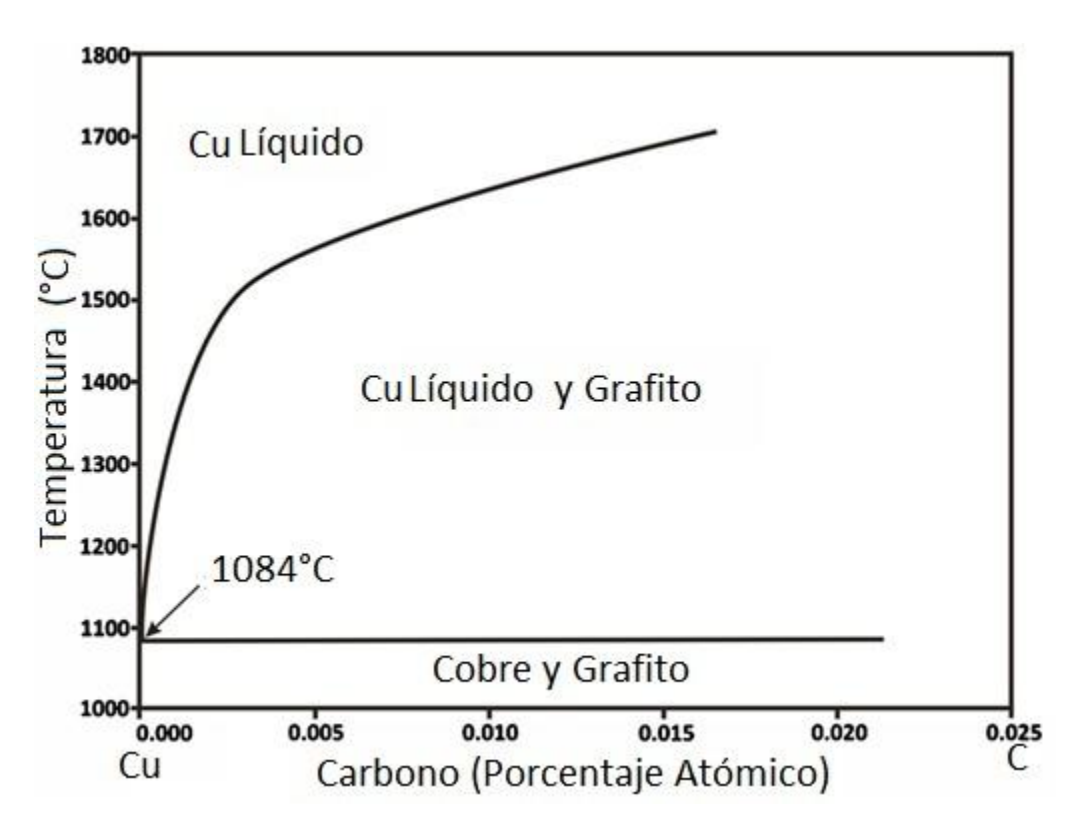

**Figura 13**.- Diagrama de fases Cobre-Carbono [68]

Una vez que el sistema se ha enfriado, se procede a sacar las laminillas de cobre del horno, De esta manera es posible estudiar las propiedades del carbono depositado sobre éstas, ya sea directamente sobre el cobre, (elipsometria, Rayos X, etc) o soportadas en diferentes sustratos dependiendo de la técnica con la que se requiera estudiar a las capas de grafeno. Para esto último, disolvemos el cobre (100 mg. de nitrato de hierro y 20 ml de agua) una vez que ya tiene depósito de carbono, para poderlo transferir a otro sustrato. Este proceso de transferencia es muy delicado y también perjudicial para las multicapas de grafeno. Se usaron los siguientes sustratos: A) En el mismo cobre para análisis EDS y Rayos X. B) El carbono se transfiere a una rejilla empleada para microscopía electrónica de transmisión (TEM), libre de algún soporte adicional. C) Las multicapas de grafeno se transfieren en cuarzo y Si para hacerles análisis de UV-Vis (ultravioleta al visible en el espectro electromagnético) e infrarrojo. D) Y también estas multicapas son transferidas a vidrio para microscopio (también se puede usar sobre cuarzo) para contabilizar el número de capas de carbono en un microscopio óptico adaptado para tal fin; de esta adaptación hablamos a continuación.

# **2.3 DETERMINACIÓN DEL NÚMERO DE CAPAS DE GRAFENO POR SU TRANSMITANCIA**

Hemos visto que la transmitancia del grafeno o de multicapas de grafeno, nos permite conocer el número de capas. Una capa de grafeno absorbe aproximadamente el 2.3 % de la luz incidente, entonces el porcentaje de luz absorbida por las multicapas de grafeno dividido por el 2.3 % de una sola capa nos dará idealmente el número de capas con las que se cuente. Entonces lo que buscamos como objetivo principal de este trabajo, es contabilizar el número de capas que estamos produciendo por CVD, esto, midiendo la transmitancia de las mismas de la manera más sencilla, no destructiva y rápida posible en comparación con otras técnicas complementarias como Elipsometria, Rayos X, UV-Vis, Raman, etc. Para ello se ha hecho lo siguiente: A un microscopio óptico (Iroscope MO-64) se le ha adaptado un fotodiodo (Infrared Industries, serie 9002) en la posición de uno de los oculares, Figura 14. Tal fotodiodo genere una corriente proporcional a la luz que se incide en la superficie del detector.

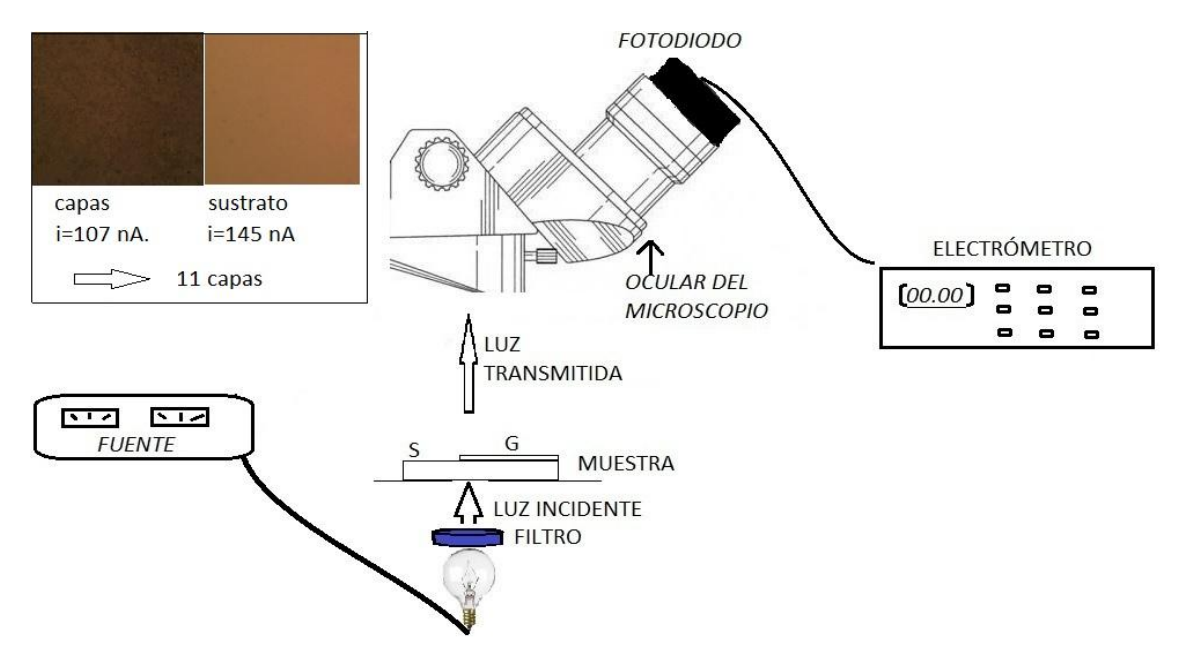

**Figura 14**.- Arreglo experimental para el cálculo de la transmitancia. En el recuadro superior izquierdo se muestra una imagen del campo visual de las multicapas y una del sustrato, las correspondientes corrientes registradas y el cálculo del número de capas.

El cociente de la intensidad de la luz transmitida debida a las multicapas de grafeno sobre el sustrato, entre la debida únicamente al sustrato nos conducirá al número de capas. Para evitar el menor ruido posible en las mediciones, al microscopio se le ha adaptado también una fuente (AEHR Test Systems TCR 20S30), la cual nos permite variar la intensidad de la luz incidente (variando el voltaje) al igual que el microscopio lo hacía con su propia fuente. La corriente en el fotodiodo es registrada por un electrómetro (multímetro KEITHLEY 619). Se han iluminado a las muestras con luz blanca y también con luz monocromática, usando para ello dos filtros de 620 nm y 905 nm. La luz blanca contiene a todas las longitudes de onda; mientras que el fotodiodo tiene su mayor sensibilidad de detección en el rango de las longitudes de onda rojas. Así que lo restante es tomar mediciones de la corriente debida al sustrato y al carbono y usar la siguiente relación para saber el número de capas.

$$
\frac{100 - \frac{i_{C*}}{i_S}100}{2.3} = n \text{úmero de capas de grafeno}
$$
\n(65)

Donde  $i_c$  es la corriente debida a la luz que transmite el sistema carbono sustrato e  $i_s$  la debida a la luz transmitida por el sustrato libre de muestra. Para lo anterior por consecuencia debemos usar un sustrato transparente, vidrio o cuarzo.

## **3.- RESULTADOS Y DISCUSIÓN**

## **3.1.- EXFOLIACIÓN MECÁNICA CON CINTA ADHESIVA**

Los resultados experimentales descritos en el apartado 2.1, en el que tomamos la componente G de los números RGB y usando las ecuaciones (40-42) y (64) para el cálculo del contraste óptico teórico y experimental respectivamente, se resumen en la Figura 15.

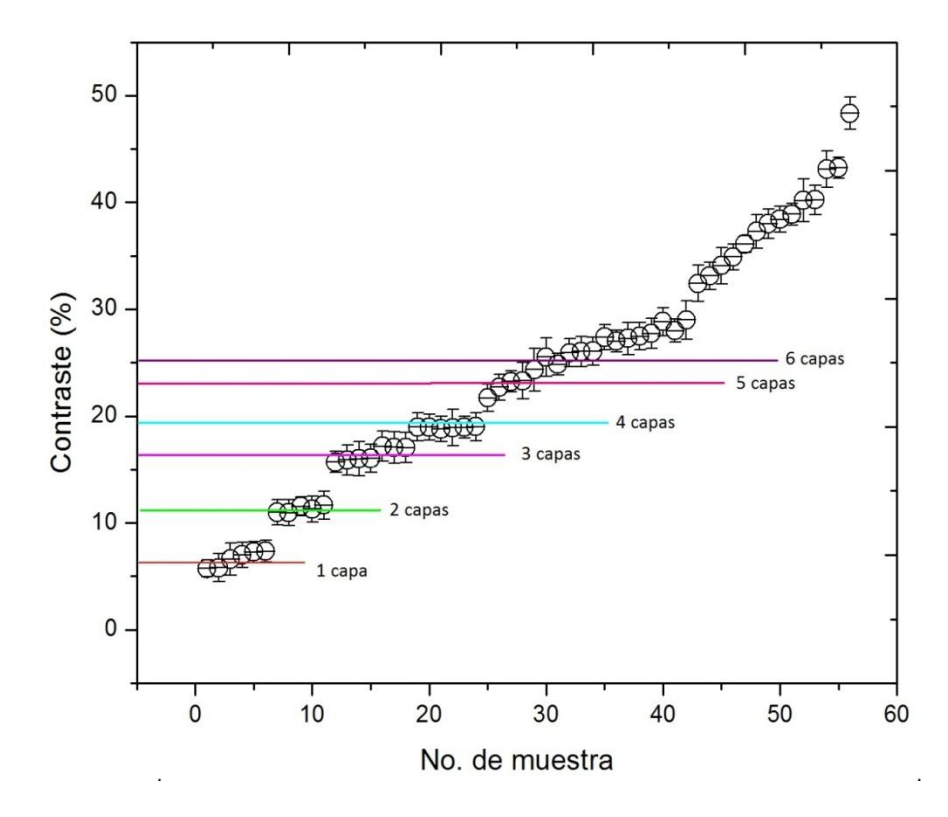

**Figura 15**.- Contraste óptico para el sistema grafeno/ $SiO<sub>2</sub>(306 nm)/Si$ . Para asignar el error en los datos, se tomó la variación estándar de la componente G tanto para el sustrato como para las capas de grafeno, esta variación estándar representa el error de cada dato G, con estos se calcula el error en el contraste.

Se tomaron estos números para 58 muestras. Las líneas horizontales representan el contraste teórico del sistema grafeno/ $SiO<sub>2</sub>(306 nm)/Si$  obtenido en la sección 1.5. Existen tonalidades en las imágenes para las cuales el contraste corresponde de una a cuatro capas, como se ve en la imagen, hasta este número es posible notar la diferencia entre una y otra capa. A partir de cinco capas, los contrastes ya no se distinguen entre capa y capa. Por lo que podemos decir que la técnica sólo será válida para un límite de capas (menor a cuatro); pero si uno de los objetivos es identificar grafeno (una sola capa de grafito), ésta técnica es muy adecuada.

Los espectros Raman de las muestras obtenidas por exfoliación de grafito se presentan en la Figura 16. El espectro en negro corresponde a grafeno (su contraste corresponde al 6.2% en la Figura 15) el pico G en 1586.857 cm<sup>-1</sup>, es mucho más pequeño que el pico G<sup>2</sup> en  $2674.512$  cm<sup>-1</sup>, lo cual se asemeja a los espectros de la figura 7 a). También se observan dos picos en 2472.023 cm<sup>-1</sup> y 3237.624 cm<sup>-1</sup> que junto con la banda G´ forman las bandas de segundo orden.

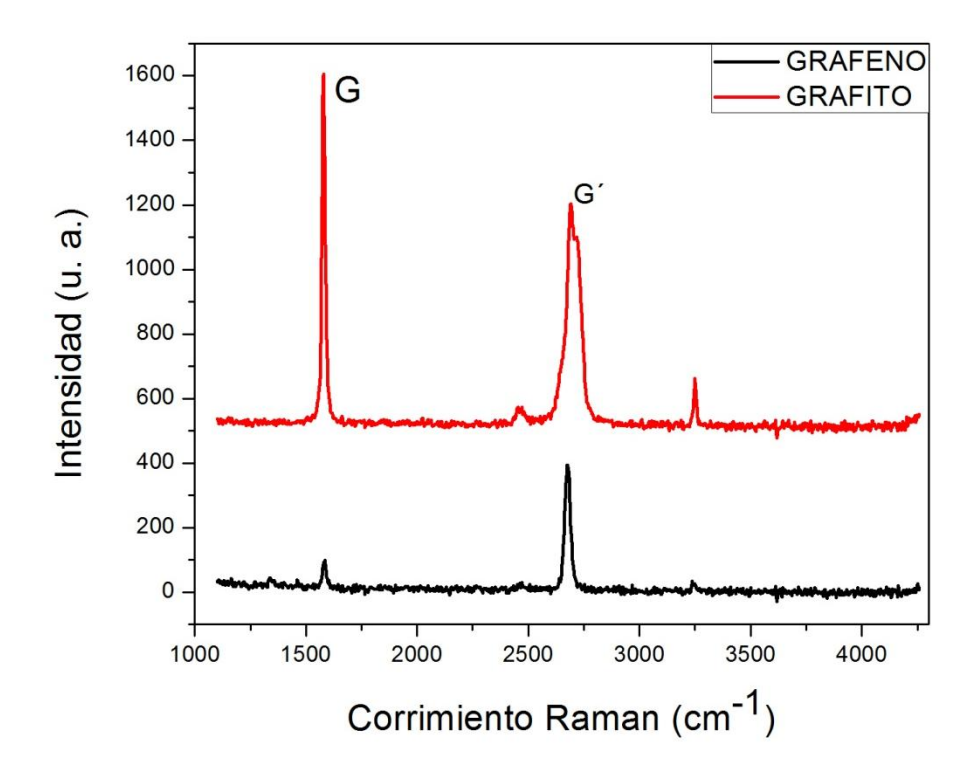

**Figura 16.**- Espectros Raman del grafeno y grafito soportados en un sustrato de SiO<sub>2</sub>/Si. Los espectros fueron obtenidos de un equipo marca NICOLET, modelo Almega XR Raman Dispersivo, usando un laser de 532 nm de longitud de onda y 5 mW de potencia, del Laboratorio de Materiales y Nanotecnología CCADET-UNAM.

El espectro en rojo corresponde al grafito (tomado para una muestra de tonos amarillos como en la Figura 10 d)) y como se presenta en la literatura, el pico G en 15790143 cm-1 debe ser mayor en intensidad al pico G<sup> $\degree$ </sup> en 2691.868 cm<sup>-1</sup>. Las otras dos bandas de segundo orden se localizan en 2466.238 cm<sup>-1</sup> y en 3249.195 cm<sup>-1</sup>

# **3.2.- DESCOMPOSICIÓN TÉRMICA DE VAPORES**

Varias interrogantes pueden surgir para esta técnica, 1) ¿En realidad es carbono el depósito que se encuentra sobre el cobre? 2) si es así, ¿de qué tipo es ese carbono? ¿la estructura es grafítica, es decir, en forma de capas?. Finalmente 3) ¿Con cuántas capas se cuenta?. En lo que continúa mostramos que el proceso realizado de CVD nos ha permitido obtener varias capas de grafeno, y la técnica óptica para calcular la transmitancia de ellas también nos ha ayudado de manera sencilla, rápida y sin daño a la muestra, de contabilizar aproximadamente el número de capas. Primero, la técnica de CVD es apta para depositar carbono en sustratos de cobre, estos sustratos pueden tener formas variadas como se ve en la Figura 17 a). Lo cual es muy cómodo dependiendo del uso que se le quiera dar. En tales sustratos ya se realizó el proceso de síntesis, nótese que aún con el depósito de carbono, en ambos casos a) y b) se sigue viendo la apariencia metálica del cobre. Esta técnica también ha sido favorable en el aspecto del tamaño de las muestras, como se puede apreciar en b), se obtienen muestras de más de un centímetro cuadrado.

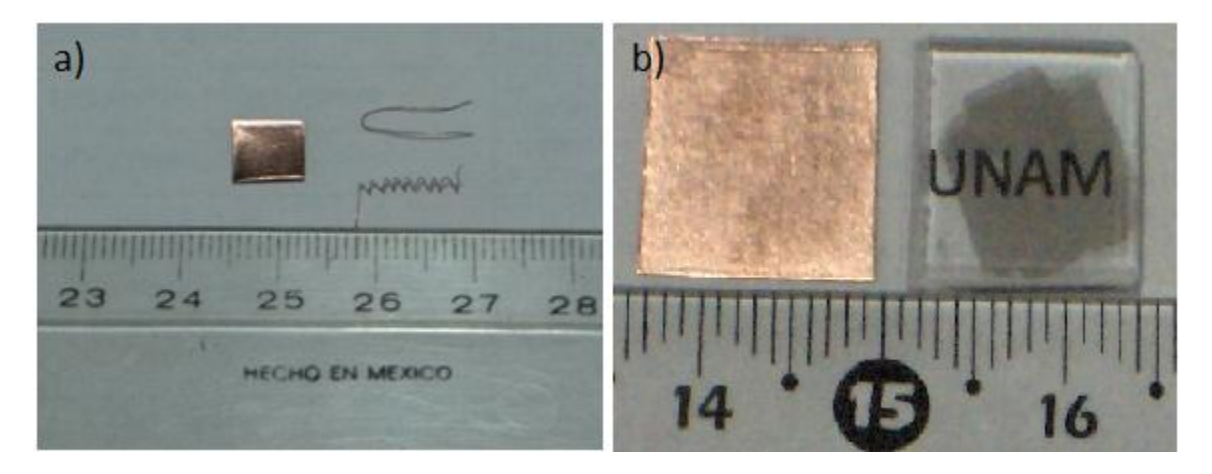

**Figura 17.-** a) Depósito de carbono en sustratos de cobre con diferentes formas, b) muestra de carbono después del proceso de síntesis (se puede apreciar aún la apariencia metálica del cobre), y carbono transferido a un sustrato de cuarzo en el cual se aprecia la transparencia de las multicapas.

Análisis de Rayos X (BRUKER AXS, modelo D8 ADVANCE) muestran, que el depósito sobre el cobre es efectivamente carbono. Los análisis se presentan en la Figura 18 a). En el difractograma el pico grande alrededor de 22° es la superposición de 2 lorentzianas (en rojo y azul en la misma figura), en la imagen se muestra la referente al carbono en azul, un pequeño pico centrado en 2Ө=25.6°, correspondiente al pico (002) de difracción del grafito que al sumarse con la curva roja, se reproduce la curva experimental [69]. En la figura 18 b) se muestra una imagen de Microscopía electrónica de barrido de carbono depositado sobre el cobre, nótese la diferencia con Figura 11 b). En 18 c) se presenta una fotografía digital de una laminilla de cobre después del proceso de síntesis, es posible apreciar la no uniformidad del sustrato (cobre) y las partes borrosas (mal enfocadas) en la parte inferior de la imagen, esta es la principal dificultad para hacer un análisis RGB del carbono directamente sobre el cobre. Para poder hacer un análisis RGB directamente sobre el cobre, necesitaríamos que una parte del mismo estuviera libre de carbono, pero esa parte libre de carbono estaría en contacto con la atmósfera, lo cual como ya se mencionó anteriormente produce que el cobre se oxide así que el sustrato ya no es sólo cobre, esto influiría negativamente en el cálculo del contraste. Por otra parte, sobre el cobre no se distinguen los bordes de las capas como en la Figura 10 d), por estas razones no analizamos las muestras de carbono directamente sobre el cobre, lo cual sería ideal pues no dañaríamos las muestras en el proceso de disolver el cobre para transferir posteriormente el depósito a otro sustrato.

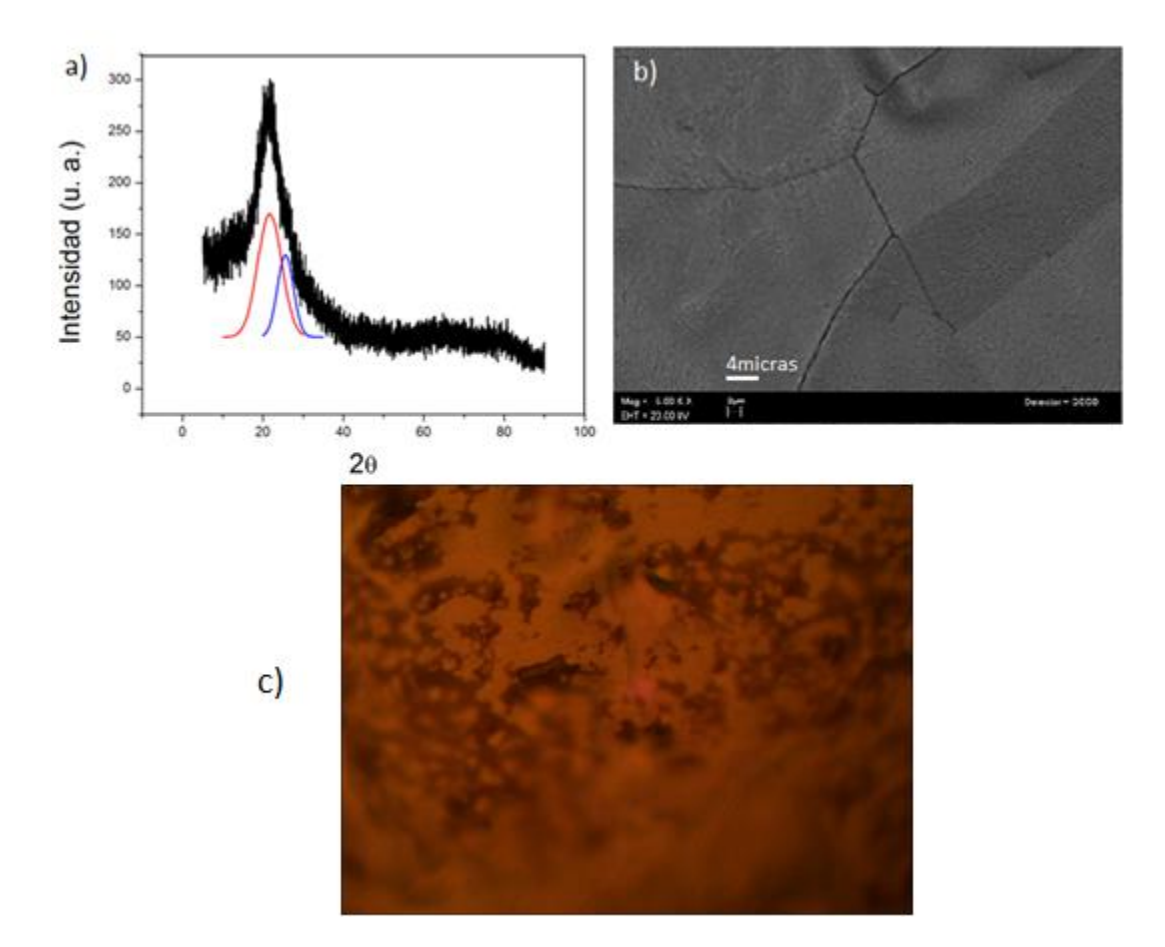

**Figura 18.-** a) Rayos X de carbono sobre cuarzo (BRUKER AXS, modelo D8 ADVANCE). La Lorentziana en azul es debida al carbono, alrededor de  $2\theta = 25.6^\circ$ , la roja para el cuarzo [69]; b) Laminilla de cobre con depósito de carbono, obtenidas por Microscopia Electrónica de Barrido (SEM); c) imagen óptica del cobre después del proceso de síntesis.

Una vez comprobado que el material depositado sobre el cobre por la técnica de CVD es carbono, es momento de saber qué tipo de carbono es. Pues podríamos tener el caso de carbono amorfo o diamante. Lo contundente en este caso es conocer el patrón de difracción del carbono para saber si es cristalino o no, y qué tipo de red es.

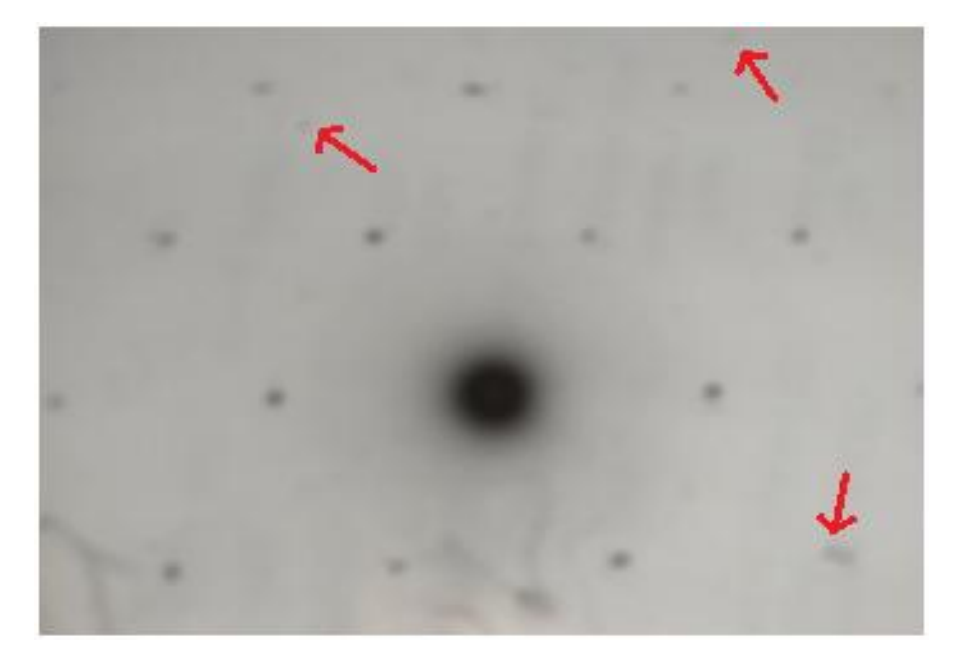

**Figura 19.-** Patrón de difracción de electrones del carbono (adquirido con Microscopio Electrónico de Transmisión JEOL, modelo JEM-1200EX a 120 KV), las flechas señalan puntos que empiezan a aparecer cuando se rota a la rejilla en la que está soportada la muestra.

La Figura 19 muestra el patrón de difracción de electrones del carbono, el hecho de que sólo aparezcan puntos, es contundente para decir que el material que estamos obteniendo es cristalino, segundo, el patrón es hexagonal, igual que el del grafito. Concluimos que el material que hemos obtenido sobre cobre es carbono tipo grafito. Por el momento no podemos determinar el número de capas pero si decir al menos si es más de una capa de grafeno. Resulta que si rotamos la rejilla en la que están soportadas las capas de grafeno, si sólo tuviéramos grafeno, el patrón se mantendría, esto es, los puntos sólo se moverían ligeramente de su posición actual, pero si se tratara del caso de varias capas de grafeno, en el patrón aparecería otros puntos y se perderían los iniciales [70]. Esto último se notó en nuestras muestras por lo que podemos concluir que lo que estamos obteniendo son multicapas de grafeno. La última interrogante por el momento es: ¿Cuántas capas de grafeno se están produciendo?. Antes de presentar nuestros resultados, veamos el trabajo de algunos autores, en el que podemos notar la viabilidad de tomar un decremento en la transmitancia del 2.3%. La transmitancia de muestras de grafeno obtenidas por exfoliación mecánica va decreciendo una cantidad constante de 2.3% al menos para 5 capas. Figura 20, (tomado de la referencia [13]).

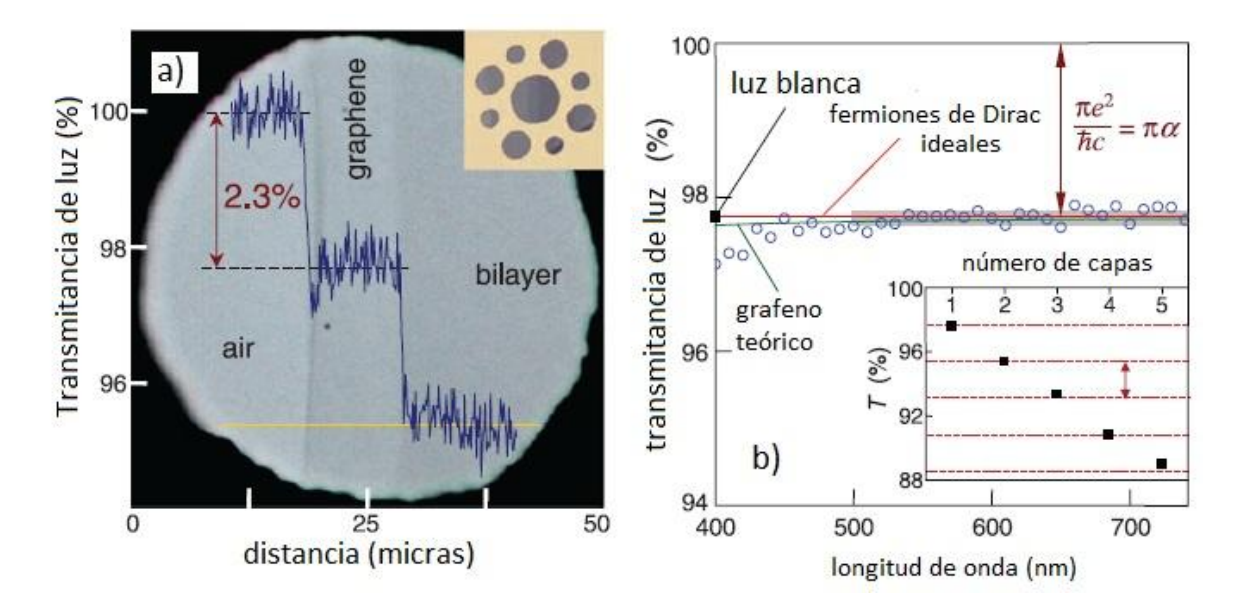

**Figura 20**.- a) Transmitancia de grafeno y una bicapa de grafeno, muestras obtenidas por exfoliación mecánica de grafito. b) Ttransmitancia de 1 a 5 capas de grafeno comparado con el término aditivo de 2.3% para el decremento en la transmitancia de grafeno por cada capa [13].

En base al trabajo de estos autores, podemos suponer que por cada capa hay una disminución discreta del 2.3% en la transmitancia, así que creemos adecuado usar para el cálculo, al menos aproximado, del número de nuestras multicapas de grafeno que por cada capa, la transmitancia decrece un 2.3%.

Para ello analizamos las muestras de las multicapas de grafeno sobre vidrio en el microscopio óptico, al que se le ha adaptado la fuente y el fotodiodo. La corriente registrada por el espectrómetro es debida a todo el campo focal del aumento del objetivo que estemos usando (aumentos del objetivo de X10, X40, X60 o X100, (aproximadamente de 300 micras de diámetro para un aumento del objetivo X60)) así que en principio el número de capas que obtengamos es un promedio de todo ese campo (ver la Figura 21). Se buscaron las zonas más uniformes con el aumento del objetivo X60 de cada muestra de 1 centímetro cuadrado aproximadamente.

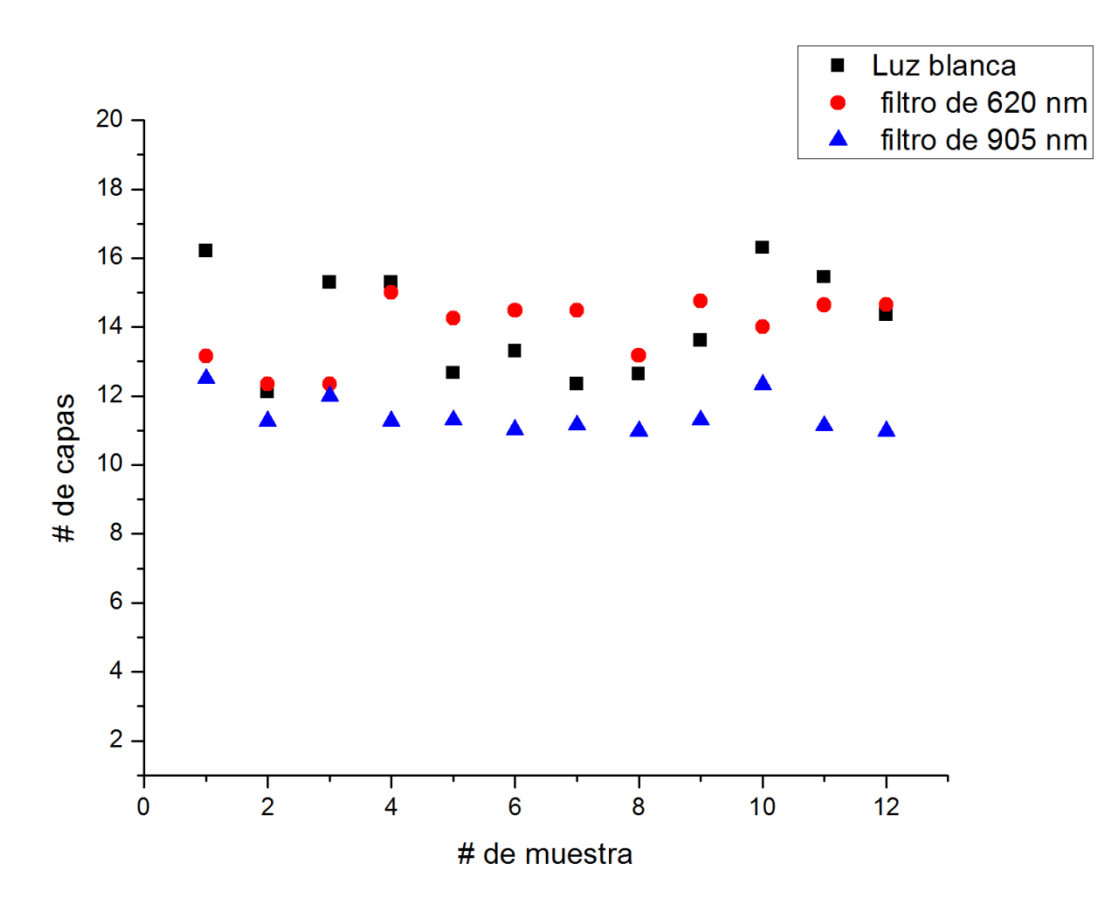

**Figura 21**.- Número de capas de grafeno, para muestras iluminadas con luz blanca y monocromática de 620 nm y 905 nm

Cabe mencionar en este punto que aunque ya se demostró que el material que se está obteniendo son multicapas de grafeno, estas capas no son uniformes en toda la muestra, esto es, en toda la superficie del cobre, ésta es una de las desventajas de la técnica de CVD, las capas no son de alta calidad estructural. Aún así son más grandes que las obtenidas por la técnica de exfoliación mecánica. Así que es de esperarse no obtendremos números entero en el cálculo de las capas. En la Figura 21 podemos ver que existe diferencia en el uso de uno y otro filtro, y por supuesto de luz blanca. La diferencia entre los resultados de luz blanca y luz monocromática es entendible, viene de la capacidad del detector (fotodiodo). La luz blanca contiene todas las longitudes de onda y el detector no es sensible en todas esas longitudes de onda. La diferencia en los resultados de ambos filtros puede estribar en lo siguiente: 1) la máxima sensibilidad del fotodiodo es alrededor de 900 nm, no de 620 nm. 2) Se ha mencionado que la transmitancia del grafeno es aproximadamente constante para longitudes de onda en el visible e infrarrojo a temperatura ambiente, pero a medida que el número de capas aumenta el espectro de transmitancia cambia ligeramente, para ello ver la Figura 22 (tomado de la referencia [71]).

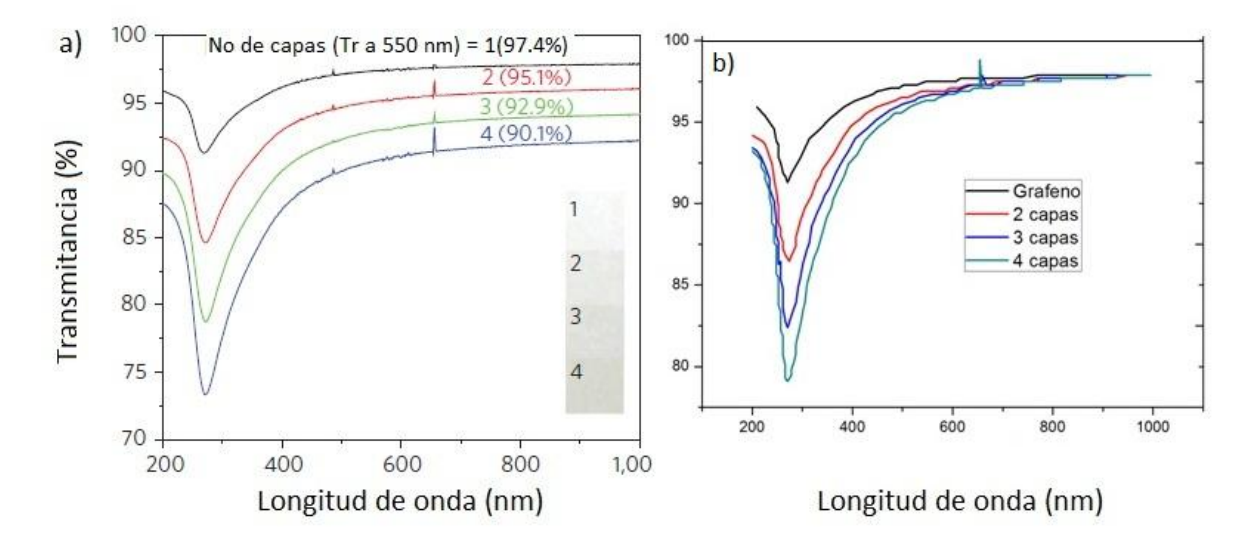

**Figura 22.-** a) Transmitancia de 1 a 4 capas de grafeno obtenidas por CVD de la referencia [71], b) Variación de la transmitancia conforme aumenta el número de capas de grafeno, (las mismas curvas de a) pero normalizadas para ver con claridad la variación).

En a) de la figura 22 se presenta la transmitancia de 1 a 4 capas de grafeno obtenidas por CVD tomado de la referencia [71], en tal figura se aprecia el comportamiento casi constante de la transmitancia para longitudes de onda entre 600 nm y 1000 nm aproximadamente, para una sóla capa; y el decremento en la transmitancia no siempre es de 2.3%, que sería el caso ideal o para grafeno exfoliado, si no de 2.6% en 550 nm y disminuye hasta 2.2% a 986 nm. Esta variación con respecto de la ideal viene de la no uniformidad y defectos (estructurales y de residuos del solvente de cobre) en las capas obtenidas por CVD. A medida que aumenta el número de capas este comportamiento constante se reduce, ya no se da a partir de 600 nm como se aprecia en las mismas curvas normalizadas en b) de la misma figura, suponemos que mientras se siga aumentando el número de capas las curvas normalizadas se irán despegando más una de otra. Entonces la diferencia que se aprecia en los datos presentados en la Figura 21 para los 2 filtros puede justificarse por el hecho de que al aumentar el número de capas, la curva de transmitancia no conserva la forma plana en el mismo intervalo de longitudes de onda, por lo que debemos considerar conveniente usar filtros de longitudes de onda mayores cuando el número de capas es grande (mayor a 6 capas). Por otra parte concluimos que el término aditivo de 2.3% en transmitancia por cada capa ya no puede ser aplicable directamente para muchas capas; así que con el número de capas que contamos por el momento (entre 11 y 12, Figura 21), nos encontramos en un límite de aplicabilidad, esto es, la técnica aditiva del 2.3% ya no sería del todo válida. Pero al menos con la técnica óptica podemos dar un apróximado del número de capas, entre 11 y 12 capas en promedio para el caso del filtro de 905 nm, lo cual corresponde a un 74.7 % de la transmitancia aproximadamente. Otro factor que influye en las fluctuaciones de los resultados presentados en la Figura 21 es la

inhomogeneidad de nuestras muestras y posibles residuos de la solución que usamos para disolver al cobre.

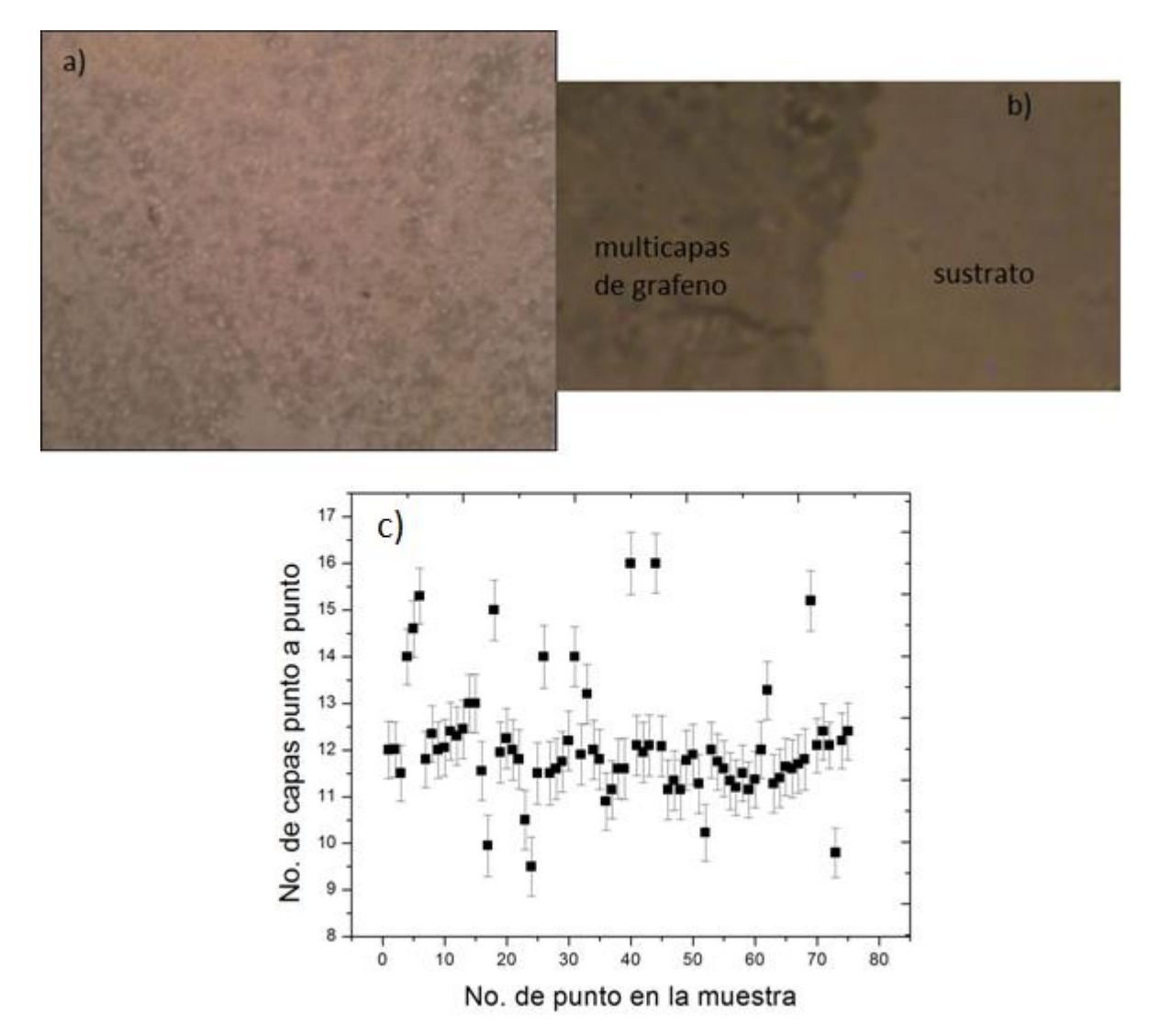

**Figura 23.-** Foto de las multicapas de grafeno sobre vidrio, vistas con un aumento de X60, a) campo focal de multicapas de grafeno vistas al microscopio a la cual se le ha aplicado la técnica del cálculo de la transmitancia, b) campo focal de multicapas de grafeno y sustrato con la cual se hace un estudio de homogeneidad con la técnica óptica de los números RGB, c) resultados del estudio de homogeneidad.

En la figura 23 a) se observa la inhomogeneidad de nuestras muestras, se realizó un estudio de la homogeneidad en el cual se tomó la cantidad de color en tonos grises, al igual que para el RGB, esta técnica nos permite de manera puntual calcular el número de capas; con esto conoceremos cúantas capas son las más presentes en nuestras muestras y aparte de ésta, cuantas capas se encuentran en la misma muestra. Para tal estudio se realizó lo siguiente: A la imagen que contiene tanto capas de grafeno como sustrato, como en b) de la Figura 23, se dividió en cuadrados lo más pequeños posibles, tanto como la imagen lo permita, para tener un número grande de datos. En cada vértice de los cuadros se toma la

lectura del número RGB, o si la imagen se convirtió en tono de grises (caso de la figura 23 c)), la cantidad de color en esos tonos para cada uno de estos valores. Con estos datos y un promedio del correspondiente al sustrato (el cual es homogéneo) se calcula el número de capas para cada punto. Se encuentra que hay de 10 a 16 capas en la muestra pero, la mayoría de los datos se centran de 11 a 12.5 capas que en promedio corresponde a un 70 % del total de los datos en esa muestra. Por lo cual comparando estos resultados de homogeneidad con los de la Figura 21, podemos decir que el método digital RGB no sólo es aplicable para el estudio del número de capas, por reflexión, sino que también cobra importante validez en la determinación del número de capas de grafeno, por transmisión, pues no sólo nos da información cuantitativa, también nos permite obtener información local (punto a punto) de la muestra.

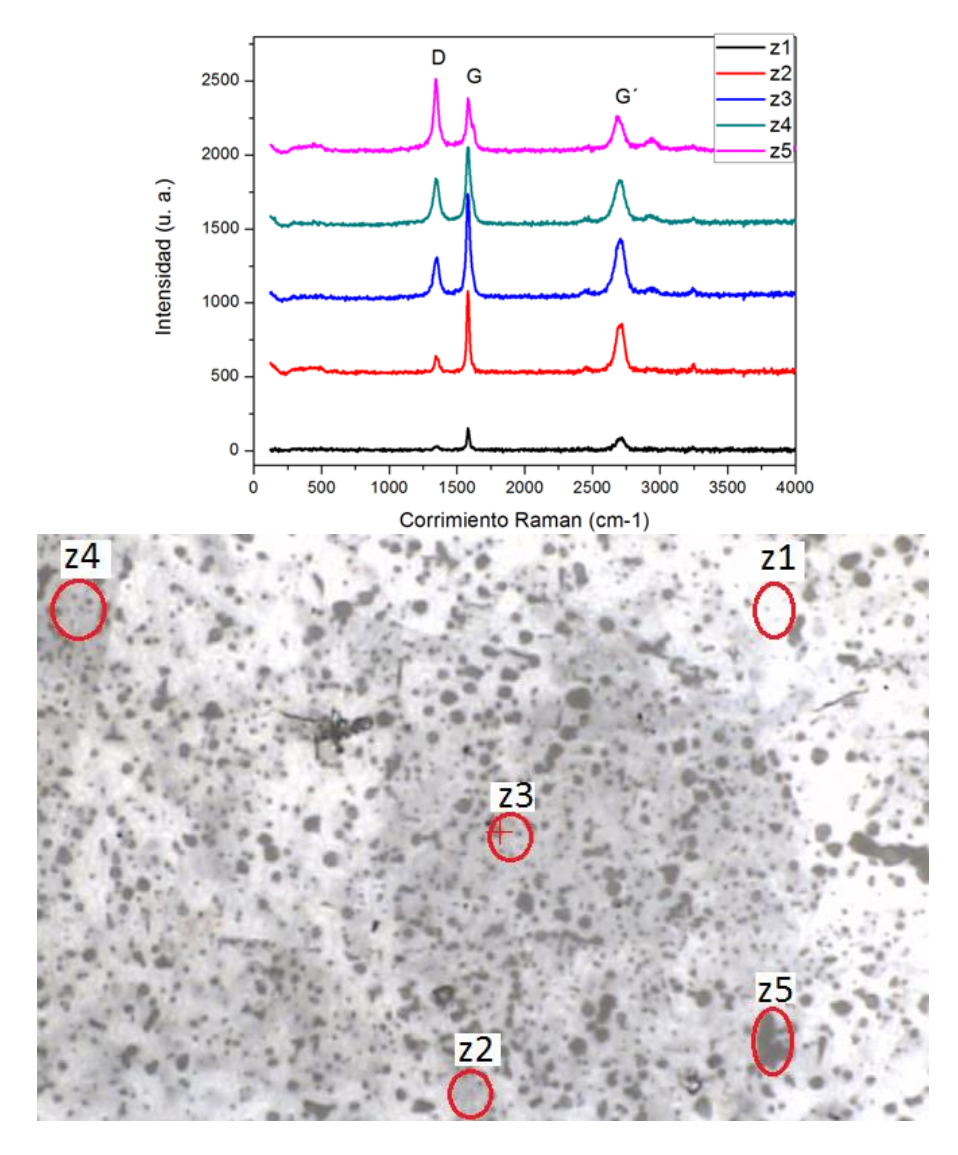

**Figura 24**.- Espectros Raman de las multicapas de grafeno obtenidas por CVD, cada espectro corresponde a las zonas señaladas en b). Todos los espectros muestran el pico D. El tamaño del círculo en z3 es aproximadamente de 5 micras de diámetro.

En la Figura 24 se presentan los espectros Raman para las multicapas de grafeno obtenidas por CVD. En todas las zonas el pico G en es mayor al pico G´, lo cual indica estructuras con varias capas de grafeno. Pero en todos los espectros también se presenta el pico D, el cual está asociado al desorden en la estructura de la muestra [72,73]. Por lo que volvemos a concluir que nuestras multicapas de grafeno obtenidas por CVD son de tipo grafito y presentan desorden estructural. Las posiciones de las bandas D, G y G´ respectivamente son las siguientes: z1: 1347.727, 1581.071 y 2705 cm<sup>-1</sup>; z2: 1351.584, 1583 y 2707.29 cm<sup>-1</sup>; z3: 1349.655, 1581 y 2701 cm<sup>-1</sup>; z4: 1345.79, 1584.92 y 2699.58 cm<sup>-1</sup>; y z5: 1343.87, 1583 y  $2691.86$  cm<sup>-1</sup>. Con la posición de la banda G podemos conocer aproximadamente el número de capas a las que corresponde el espectro [74]. Por ejemplo la posición de la banda G para el espectro z1 corresponde a 10 capas aproximadamente, para el z3 corresponde a 9 capas aproximadamente. Lo cual concuerda con lo obtenido por las otras técnicas.

Las mediciones de UV-Vis para la transmitancia de las multicapas de grafeno se presentan en la Figura 25, el espectro tiene la misma forma que el presentado en la referencia [71].

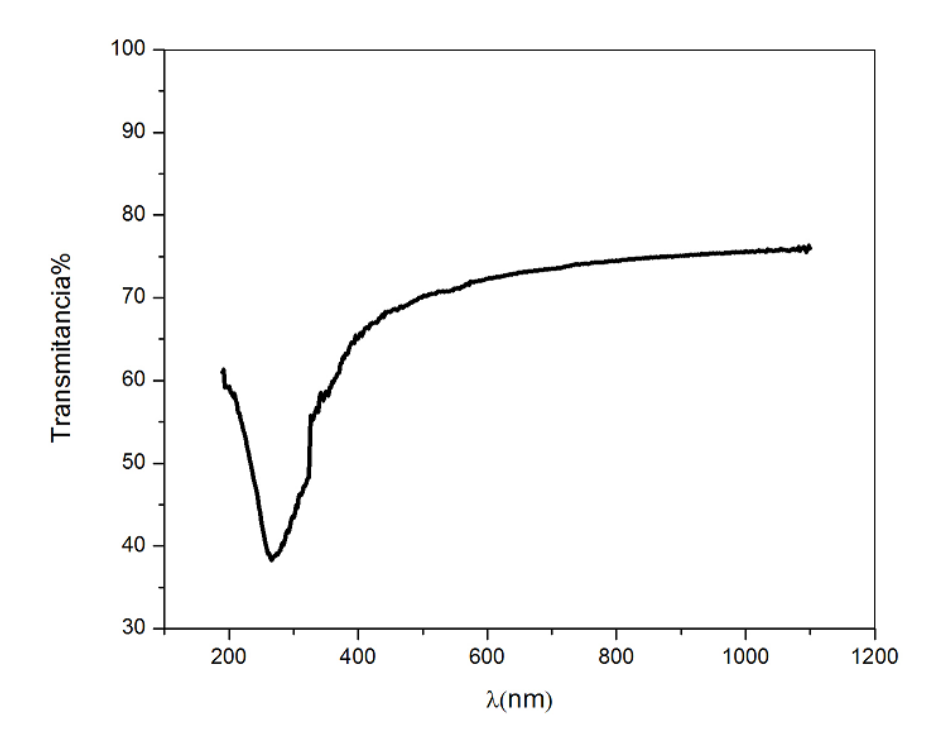

**Figura 25.-** Espectro UV-Vis de las multicapas de grafeno. Muestra una transmitancia aproximadamente del 75 % en la región del visible e infrarrojo, lo que equivale a aproximadamente 11 capas.

Se hicieron mediciones de elipsometria a las muestras que aún están sobre cobre para por esta técnica conocer el grosor y las propiedades ópticas del material, pues a priori no sabemos si las condiciones de síntesis son las que conducen a una sola capa de grafeno. Nos interesa fundamentalmente el grosor, pues así corroboraremos con los resultados anteriores.

La medición en elipsometria se realizó a un ángulo fijo de 70 ° en un intervalo de energías de 1.5 a 5 eV. Se notó que las muestra no dan señal de 1.5 a 1.7 eV aproximadamente, por ello se cortó el espectro y sólo se modeló de 1.7 a 5 eV.

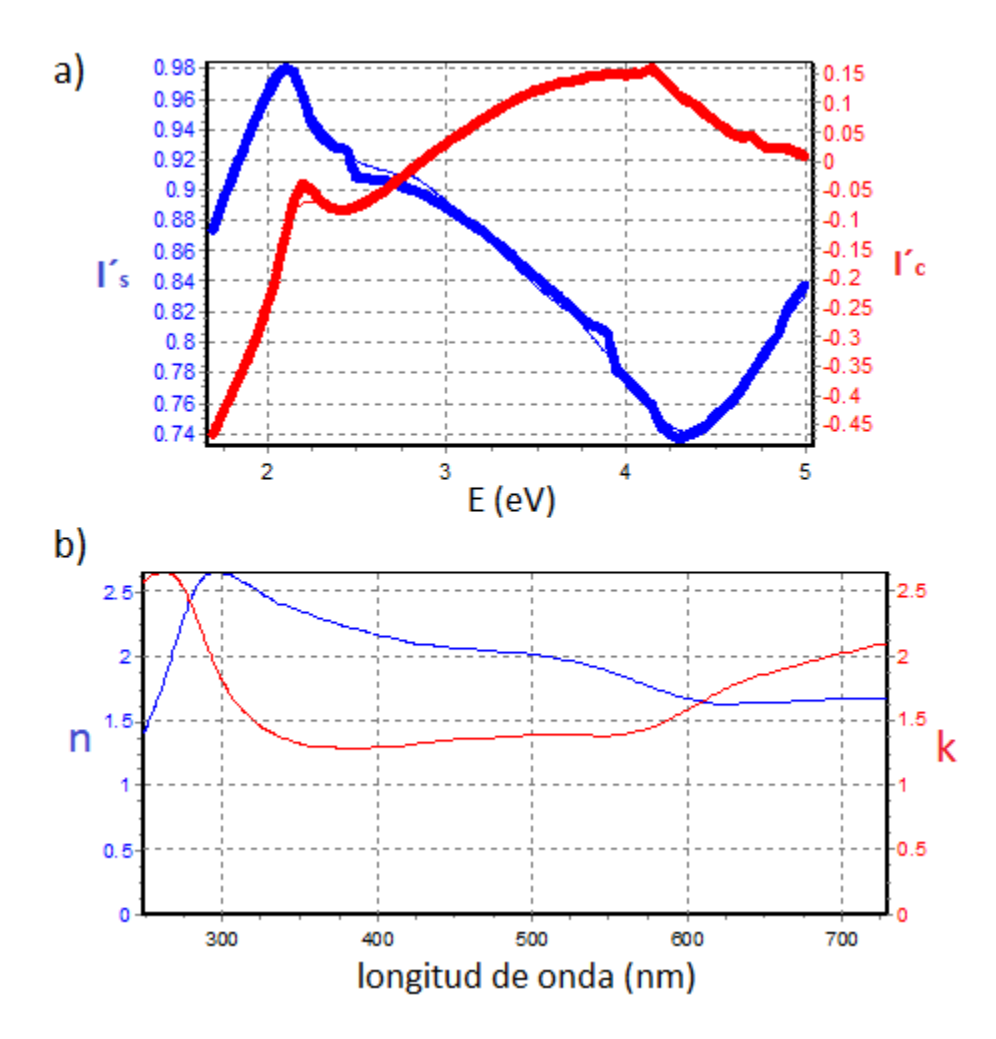

**Figura 26.-** a): ajuste de los valores medidos de I´s e I´c (líneas gruesas) para las multicapas de grafeno sobre Cobre (las líneas delgadas corresponden al modelo), b): n y k extraídas del modelo, estos datos son los correspondientes a sólo las multicapas de grafeno. (Datos obtenidos con elipsómetro Horiba Jobin Yvon, modelo UVISEL)

Como se aprecia en la Figura 26 a), el ajuste es bueno, la  $\chi^2$  obtenida con este ajuste es de 0.439547, la cual debe ser muy cercana a cero para asegurar un buen ajuste de los datos experimentales I´s e I´c con el modelo teórico.

Debido a que existe rugosidad en la superficie del cobre, aún después del rebajado la superficie no es totalmente lisa, por ello se tiene que incluir en el modelado una capa de rugosidad a la que se le llama interface.

El ajuste se logra para un grosor de 2.121 nm para la interface y 1.455 nm para la capa sin rugosidad, lo cual equivaldría a aproximadamente 10.5 capas de grafeno, (0.34 nm es el grosor del grafeno) lo cual es muy cercano al obtenido anteriormente por la técnica de la transmitancia, tal grosor correspondería a un 75.85% de transmitancia. En la figura 26 b) se presentan los valores calculados para n y k, el índice de refracción y coeficiente de absorción respectivamente. Estos resultados difieren ligeramente de los resultados de la referencia [16], esto puede ser debido a la rugosidad del material en la interface cobre carbono. Se sigue trabajando en este modelado para obtener las mejores propiedades ópticas del material. La rugosidad del sustrato, en este caso puede dispersar la luz y no llegar al detector del elipsómetro, o bien que la luz que llega al detector no esté polarizada, recordemos que la teoría implicada en elipsometria se base en el hecho de considerar que la luz está polarizada.

## **4.- CONCLUSIONES**

Las conclusiones de este trabajo son las siguientes:

1.- Con la técnica de exfoliación mecánica pudimos obtener grafeno y observarlo en un microscopio óptico. La técnica de los números RGB nos permite identificar de una a cuatro capas de grafeno.

2.- Con la técnica de CVD se han logrado obtener multicapas de grafeno (11.4 capas en promedio) usando cobre como catalizador y vapores de hexano como fuente de carbono.

3.- La técnica física que implementamos en el microscopio óptico, fuente y fotodiodo, resulta ser muy sencilla y rápida; el arreglo experimental es viable como una técnica de apoyo rutinaria y complementaria. Esta técnica no será directamente aplicable al modelo de cuantización aditivo de 2.3 % en el decremento de la transmitancia, cuando el número de capas sea muy grande. Para nuestro caso nos encontramos en un límite de aplicabilidad de este modelo aditivo pero, se sigue trabajando en disminuir el número de multicapas de grafeno variando las condiciones de depósito y mejorando la superficie del cobre. Así que para el caso de pocas capas (menor a 10) nuestra técnica física de la medición de la transmitancia, usando el modelo aditivo (2.3% en absorción por capa) sí será completa y directamente aplicable.

4.- Las multicapas obtenidas por CVD no son completamente homogéneas (Figura 23 a)), es decir, se pueden depositar de 10 a 16 capas en diferentes zonas de las muestras pero mayoritariamente se depositan de 11 a 12 capas de grafeno como se presenta en la Figura 23 c), estas conclusiones las pudimos obtener usando el método de los números RGB.

5.- Con el estudio de la homogeneidad de las muestras, nos damos cuenta que la técnica de RGB es completamente válida para la determinación del número de capas de grafeno, usando transmisión, tanto cuantitativa como cualitativamente, pues nos permite hacer un análisis local (punto a punto) en las muestras. Tal conclusión no se habría logrado sin una técnica de apoyo, que tuviera una interpretación física directa, que es el caso de la técnica física de transmitancia. Así que en un futuro se podría usar a la técnica de RGB para la determinación del número de capas como una técnica rutinaria.

Para finalizar sólo queda resaltar que se continúa trabajando en la técnica de CVD con la finalidad de obtener grafeno, para así estudiar otras propiedades físicas únicas que las multicapas no las presentan.

# **BIBLIOGRAFÍA**

- 1. R. F. Curl, et al. Rev. Mod. Phys. 1997, Vol. 69. 691.
- 2. S. Iijima, et al. Nature. 1991, Vol. 354. 56.
- 3. P. R. Wallace, Phys. Rev. 1947, Vol. 71. 622.
- 4. M. S. Dresselhaus, et al. Adv. Phys. (2002), Vol. 51. 1-186.
- 5. A. K. Geim y P. Kim, Scien. Ame. 2008. 125. 90.
- 6. K. S. Novoselov, et al. Science. 2004, Vol. 306. 666.
- 7. K. S. Novoselov, et al. Proc. Natl. Acad. Sci. 2005, Vol. 102. 10451.
- 8. X. Li, et al. Science. 2009, Vol. 324. 1312.
- 9. I. Forbeaux, et al. Phys. Rev. B. 1998, Vol. 58. 16396.
- 10. C. Berger, et al. Science. 2006, Vol. 312. 1191.
- 11. T. Ohta, et al. Science 2006, Vol. 313. 951.
- 12. P Blake, et al. Appl. Phys. Lett. 2007, Vol. 91. 063124.
- 13. P. P. Nair, et al. Science. 2008, Vol. 320. 1308.
- 14. A. C. Ferrari, et al. Phy. Rev. Lett. 2006, Vol. 97. 187401.
- 15. E. B. Song, et al. Appl. Phy. Lett. 2010, Vol. 96. 081911.
- 16. K. Grigorenko, et al. Phys. Rev. B. 2010, Vol. 81. 155413.
- 17. K.S. Novoselov. Nature. 2005, Vol. 438. 197.
- 18. A. H. Castro Neto, et al. Rev. Mod. Phys. 2009, Vol. 81. 109.
- 19. Z. Yuanbo, et al. Nature. 2005, Vol. 438. 200.
- 20. N. Stander, et al. Phys. Rev. Lett. 2009, Vol. 102. 026807.
- 21. K S. Novoselov y M. I. Katsnelson, Solid State Commun. 2007, Vol. 143. 3.
- 22. D. Allor, Phys. Rev. D. 2009, Vol. 78. 096009.
- 23. A. V. Shytov, Phys. Rev. Lett. 2007, Vol. 99. 246802.
- 24. V. M. Pereira, et al. Phys. Rev. B. 2008, Vol. 77. 115109.
- 25. C. Lee, et al. Science. 2008, Vol. 321. 385.
- 26. A. A. Baladin, et al. Nano Lett. 2008, Vol. 8. 3441.
- 27. J. S. Bunch, et al. Science. 2008, Vol. 315. 490.
- 28. R. F. Service, Science. 2009, Vol. 324. 875.
- 29. S. Rumyantsev, et al. J. Phys.: Condens. Matter . 2010, Vol. 22. 395302.
- 30. L. J. Wang, et al. Appl. Phys. Lett. 2010, Vol. 97. 262113.
- 31. A. K. Geim y K. S. Novoselov, Nature. 2007, Vol. 6. 183.
- 32. S. Moriyama, et al. Sci. Technol. Adv. Mater. 2010, Vol. 11. 054601.
- 33. L. A. Ponomarenko, et al. Science. 2008, Vol. 320. 356.
- 34. W. A de Heer, et al. J. Phys. D.: Appl. Phys. 2010, Vol. 43. 374007.
- 35. F. Schedin, et la. Nature. 2007, Vol. 6. 652.
- 36. C. Liu, et al. Nano Lett. 2010, Vol. A.
- 37. R. Saito, et al. Phys. Proper. of carbon nanotubes. Imperial College Press, 1998. 1-33.
- 38. C. Kittel, Introducción a la Física del Estado Sólido. s.l. : Reverté, 1981. 166-171.
- 39. J. G. Carmona, et al. Investigación y Ciencia. 2007, Vol. 60. 35.
- 40. A. K. Geim y A. H. MacDonald, Physics Today. MacDonald, 2007, Vol. 60. 35.
- 41. M. R. Peres, et al. Vacuum. 2009, Vol. 83. 1248.
- 42. A. Sherman, CVD for Microelec. New Jerser : Noyes Publications, 1987. 1-13.
- 43. K. S. Kim, Nature.. 2009, Vol. 457. 706.
- 44. A. Reina, et al. Nano Lett. 2009, Vol. 9. 30.
- 45. H. J. Park, Carbon. 2010, Vol. 48. 1088.
- 46. M. P. Levendorf, et al. Nano Lett. 2009, Vol. 9. 4479.
- 47. M. Born y E. H. Wolf Principles of Optics. s.l. : Cambridge University Press, 2001.
- 48. O. S. Heavens, Optical Properties of Thin Films. NY : Dover, 1954. 46-95.
- 49. H. Anders, Thin Films Optics. London : Focal Press, 1972. 1-54.
- 50. D. Ceaver y B. N. Chapman, New York, 1971, 1-2.
- 51. I. Jung, et al. Nano Lett. 2007, Vol. 7. 3569.
- 52. K. Nassau, The physics and chemistry of color. s.l. : Wiley, 1983. 362-364.
- 53. M. D. Fairchild, Color Appearence Models. s.l. : Wiley, 2005. 70-73.
- 54. L. Gao, et al. ACS Nano. 2008, Vol. 2. 1625.
- 55. D. S. L. Abergel, Appl. Phys. Lett. 2007, Vol. 91. 063125.
- 56. M. Bruna, et al. Appl. Phys. Lett. 2009, Vol. 94. 031901.
- 57. M. F. Craciun, et al. Nature Nanotech. 2009, Vol. 94. 0311901.
- 58. A. Shinga, et al. Amer. Assoc. of Phys. Teach. 2005, Vol. 73. 224.
- 59. C. V. Raman, Molec. Difrac. of light. Universidad de Calcuta, Calcuta, 1922. 76-95.
- 60. S. Jeno, Fundamentals of the Physics of Solids. s.l. : Springer, 2007. 433-435.
- 61. H. Wang, et al. Raman Spectros. 2010, Vol. 43. 125.
- 62. F. J. Nelson, et al. Appl. Phys. Lett. 2010, Vol. 97. 253110.
- 63. H. G. Tompkins, et al. Spectr. Ellipsometry and Reflectometry. s.l. : Wiley, 1999. 20.
- 64. H. Fujiwara, Spectr. Ellipsometry: Principles and applications. s.l. : Wiley, 2007.
- 65. R. Chang, Basic Principles of Spectroscopy. McGraw-Hill, 1971. 212-233.
- 66. L. A. Falkovski, et al. Jour. of Phys.: Conference Series . 2008, Vol. 129. 012004.
- 67. L. A. Falkovsky y A. A. Varllamov, Eur. Phys. 2007, Vol. 56. 281.
- 68. S. Amini, et al. Jour. of Appl. Phys. 2010, Vol. 108. 094321.
- 69. D. Mendoza, et al. Sinthetic Metals. 1997, Vol. 89. 71.
- 70.J. C. Meyer, et al. Nature. Meyer, J. C. 2007, Vol. 446. 60.
- 71. S. Bae, et al. Nature. 2010, Vol. 5. 574.
- 72. S. Reich y C. Thomsen, The Royal Soc. A, 2004, Vol. 362, 2271
- 73. F. Tuinstra y J. L. Koening, J. Chem. Phys. 1970, Vol. 53, 1126
- 74. A. Gupta, et al. Nano Lett, 2006, Vol. 6, 2667